МIНIСТЕРСТВО ОСВIТИ I НАУКИ УКРАЇНИ СУМСЬКИЙ ДЕРЖАВНИЙ УНIВЕРСИТЕТ ФАКУЛЬТЕТ ЕЛЕКТРОНІКИ ТА ІНФОРМАЦІЙНИХ ТЕХНОЛОГІЙ КАФЕДРА ІНФОРМАЦІЙНИХ ТЕХНОЛОГІЙ

# **КВАЛІФІКАЦІЙНА РОБОТА БАКАЛАВРА**

**на тему:** «Імітаційна модель діяльності ремонтного підрозділу засобів зв'язку»

за спеціальністю 122 «Комп'ютерні науки», освітньо-професійна програма «Інформаційні технології проектування»

**Виконавець роботи:** студентка групи ІТ-81 Нестеренко Марина Володимирівна

**Кваліфікаційна робота бакалавра захищена на засіданні ЕК з оцінкою** « » 2022 р.

Науковий керівник <u>(піллис)</u> к.т.н., доц., Чибіряк Я.І. (підпис) (науковий ступінь, вчене звання, прізвище та ініціали)

> Засвідчую, що у цій дипломній роботі немає запозичень з праць інших авторів без відповідних посилань.

Студент \_\_\_\_\_\_\_\_\_\_\_\_\_\_\_\_\_

(підпис)

Суми-2022

**Сумський державний університет Факультет** електроніки та інформаційних технологій **Кафедра** інформаційних технологій **Спеціальність** 122 «Комп'ютерні науки» **Освітньо-професійна програма** «Інформаційні технології проектування»

## **ЗАТВЕРДЖУЮ**

Зав. кафедри ІТ

В. В. Шендрик «  $\rightarrow$  2022 p.

# **З А В Д А Н Н Я НА КВАЛІФІКАЦІЙНУ РОБОТУ БАКАЛАВРА СТУДЕНТУ**

*Нестеренко Марина Володимирівна*

**1 Тема роботи** *Імітаційна модель діяльності ремонтного підрозділу засобів зв'язку*

**керівник роботи**\_\_*Чибіряк Яна Іванівна, к.т.н., доцент*\_\_\_\_\_\_\_\_\_\_\_\_\_\_\_\_\_\_\_\_\_\_,

затверджені наказом по університету від «27» квітня 2022 р. № 0301-VI

**2 Строк подання студентом роботи** «10» червня 2022 р.

## **3 Вихідні дані до роботи**\_\_\_\_\_\_\_\_\_\_\_\_\_\_\_\_\_\_\_\_\_\_\_\_\_\_\_\_\_\_\_\_\_\_\_\_\_\_\_\_\_\_\_\_\_\_\_\_\_\_\_\_\_\_\_\_\_\_\_\_\_\_\_\_\_\_\_\_

технічне завдання на розробку імітаційної моделі ремонтного підрозділу

## **4 Зміст розрахунково-пояснювальної записки (перелік питань, які необхідно вирішити**) \_\_\_\_\_\_\_\_\_\_\_\_\_\_\_\_\_\_\_\_\_\_\_\_\_\_\_\_\_\_\_\_\_\_\_\_\_\_\_\_\_\_\_\_\_\_\_\_\_\_\_\_\_\_\_\_\_\_\_\_

\_\_\_\_\_\_\_\_\_\_\_\_\_\_\_\_\_\_\_\_\_\_\_\_\_\_\_\_\_\_\_\_\_\_\_\_\_\_\_\_\_\_\_\_\_\_\_\_\_\_\_\_\_\_\_\_\_\_\_\_\_\_\_\_\_\_\_\_\_\_ \_\_\_\_\_\_\_\_\_\_\_\_\_\_\_\_\_\_\_\_\_\_\_\_\_\_\_\_\_\_\_\_\_\_\_\_\_\_\_\_\_\_\_\_\_\_\_\_\_\_\_\_\_\_\_\_\_\_\_\_\_\_\_\_\_\_\_\_\_\_

аналіз предметної області, моделювання та проектування імітаційної моделі, програмна реалізація імітаційної моделі

\_\_\_\_\_\_\_\_\_\_\_\_\_\_\_\_\_\_\_\_\_\_\_\_\_\_\_\_\_\_\_\_\_\_\_\_\_\_\_\_\_\_\_\_\_\_\_\_\_\_\_\_\_\_\_\_\_\_\_\_\_\_\_\_\_\_\_\_\_\_ \_\_\_\_\_\_\_\_\_\_\_\_\_\_\_\_\_\_\_\_\_\_\_\_\_\_\_\_\_\_\_\_\_\_\_\_\_\_\_\_\_\_\_\_\_\_\_\_\_\_\_\_\_\_\_\_\_\_\_\_\_\_\_\_\_\_\_\_\_\_

# **5 Перелік графічного матеріалу (з точним зазначенням обов'язкових креслень)** \_\_\_\_\_\_\_\_\_\_\_\_\_\_\_\_\_\_\_\_\_\_\_\_\_\_\_\_\_\_\_\_\_\_\_\_\_\_\_\_\_\_\_\_\_\_\_\_\_\_\_\_\_\_\_\_\_\_\_\_

актуальність роботи, постановка задачі, порівняння програмних середовищ

моделювання, вимоги до моделі, проектування імітаційної моделі, створення та\_\_\_ підключення бази даних, розробка 3D моделей та введення їх у модель програмна реалізація імітаційної моделі, дослідження моделі ремонтного підрозділу, висновки\_\_\_\_\_\_\_\_\_\_\_\_\_\_\_\_\_\_\_\_\_\_\_\_\_\_\_\_\_\_\_\_\_\_\_\_\_\_\_\_\_\_\_\_\_\_\_\_\_\_\_\_\_\_\_\_\_\_\_\_\_\_\_\_\_\_\_\_\_\_\_\_\_\_\_\_\_\_\_\_\_\_\_\_\_\_\_\_

\_\_\_\_\_\_\_\_\_\_\_\_\_\_\_\_\_\_\_\_\_\_\_\_\_\_\_\_\_\_\_\_\_\_\_\_\_\_\_\_\_\_\_\_\_\_\_\_\_\_\_\_\_\_\_\_\_\_\_\_\_\_\_\_\_\_\_\_\_\_

# **6. Консультанти розділів роботи:**

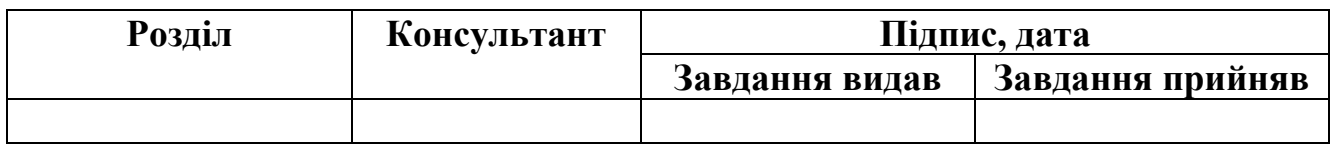

## **7.Дата видачі завдання**\_\_\_\_\_\_\_\_\_02.10.2022\_\_\_\_\_\_\_\_\_\_\_\_\_\_\_\_\_\_\_\_\_\_\_\_\_\_\_\_\_\_\_\_\_\_\_\_\_\_\_\_\_\_\_

# **КАЛЕНДАРНИЙ ПЛАН**

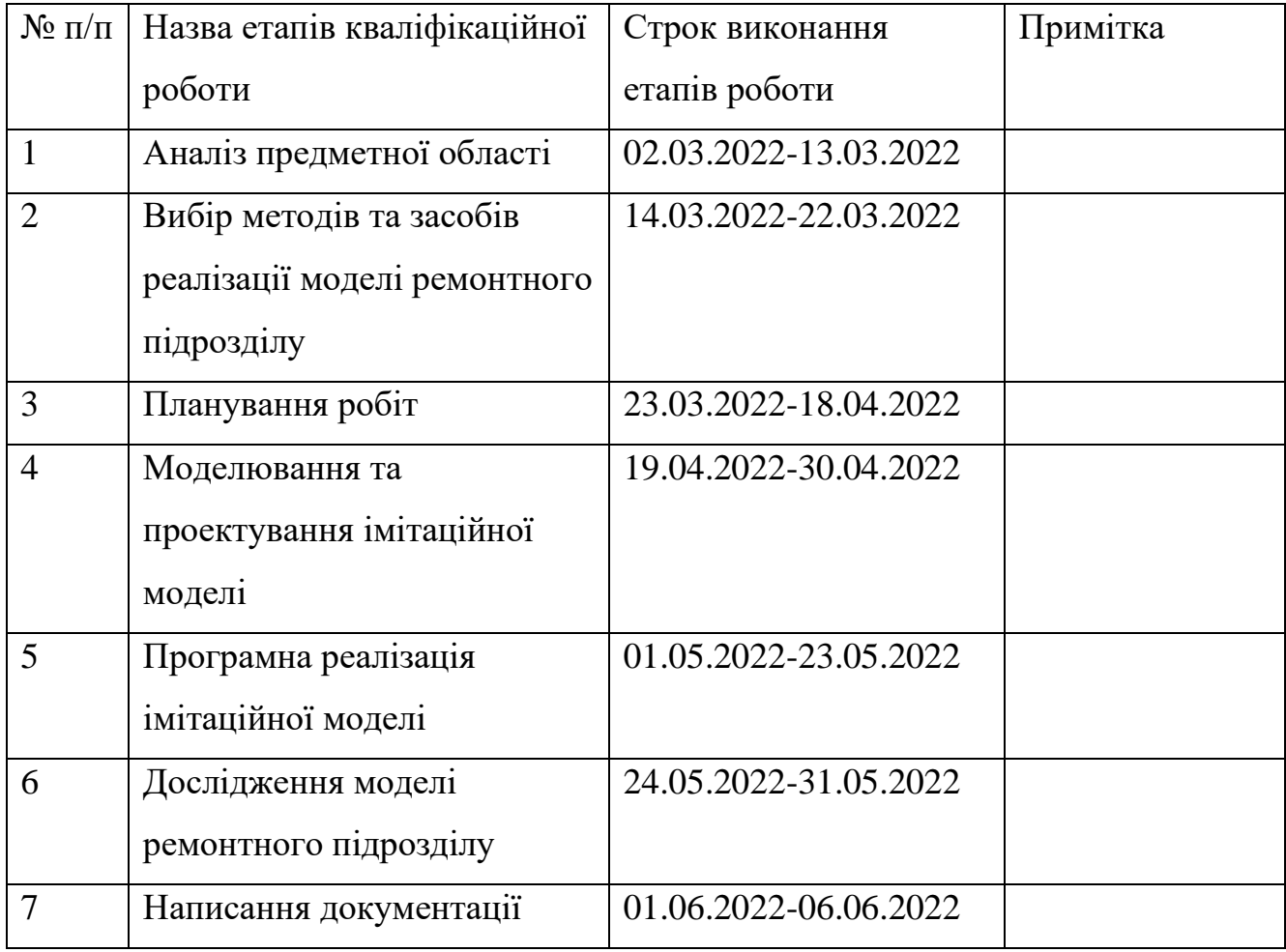

**Студент** \_\_\_\_\_\_\_\_\_\_\_\_\_\_\_\_

Нестеренко М.В.

(підпис)

(підпис)

**Керівник роботи** \_\_\_\_\_\_\_\_\_\_\_\_\_\_\_

к.т.н., доц. Чибіряк Я.І.

#### **РЕФЕРАТ**

Тема кваліфікаційної роботи бакалавра «Імітаційна модель діяльності ремонтного підрозділу засобів зв'язку».

Пояснювальна записка складається зі вступу, 3 розділів, висновків, списку використаних джерел із 6 найменувань, додатків. Загальний обсяг роботи - 64 сторінки, у тому числі 41 сторінки основного тексту, 2 сторінки списку використаних джерел, 18 сторінок додатків.

Кваліфікаційну роботу бакалавра присвячено розробці імітаційної моделі ремонтного підрозділу засобів зв`язку. В роботі проведено аналіз предметної області, планування робіт, написано технічне завдання. У роботі виконано моделювання, проектування та програмна реалізація імітаційної моделі ремонтного підрозділу з відображенням статистичних даних. Результатом проведеної роботи є імітаційна модель ремонтного підрозділу засобів зв'язку. Практичне значення роботи полягає у наданні практичних реалізацій щодо покращення роботи ремонтного підрозділу.

У першому розділі було обґрунтовано вибір методів дослідження, проведено аналіз програмних продуктів для реалізації моделі, деталізовано мету та задачі проекту.

У другому розділі було створено концептуальної моделі процесу розробки та використання імітаційної моделі у нотації IDEF0, концептуальну схему імітаційної моделі OFD та ER діаграми для створення бази даних.

У третьому розділі описано процес створення бази даних, налаштування візуалізації об'єктів мережі та побудови імітаційної моделі ремонтного підрозділу засобів зв'язку. У моделі реалізовано логіку роботи системи та виведення статистичних даних.

Ключові слова: імітаційна модель, ремонтний підрозділ засобів зв'язку, 3D модель.

# **3MICT**

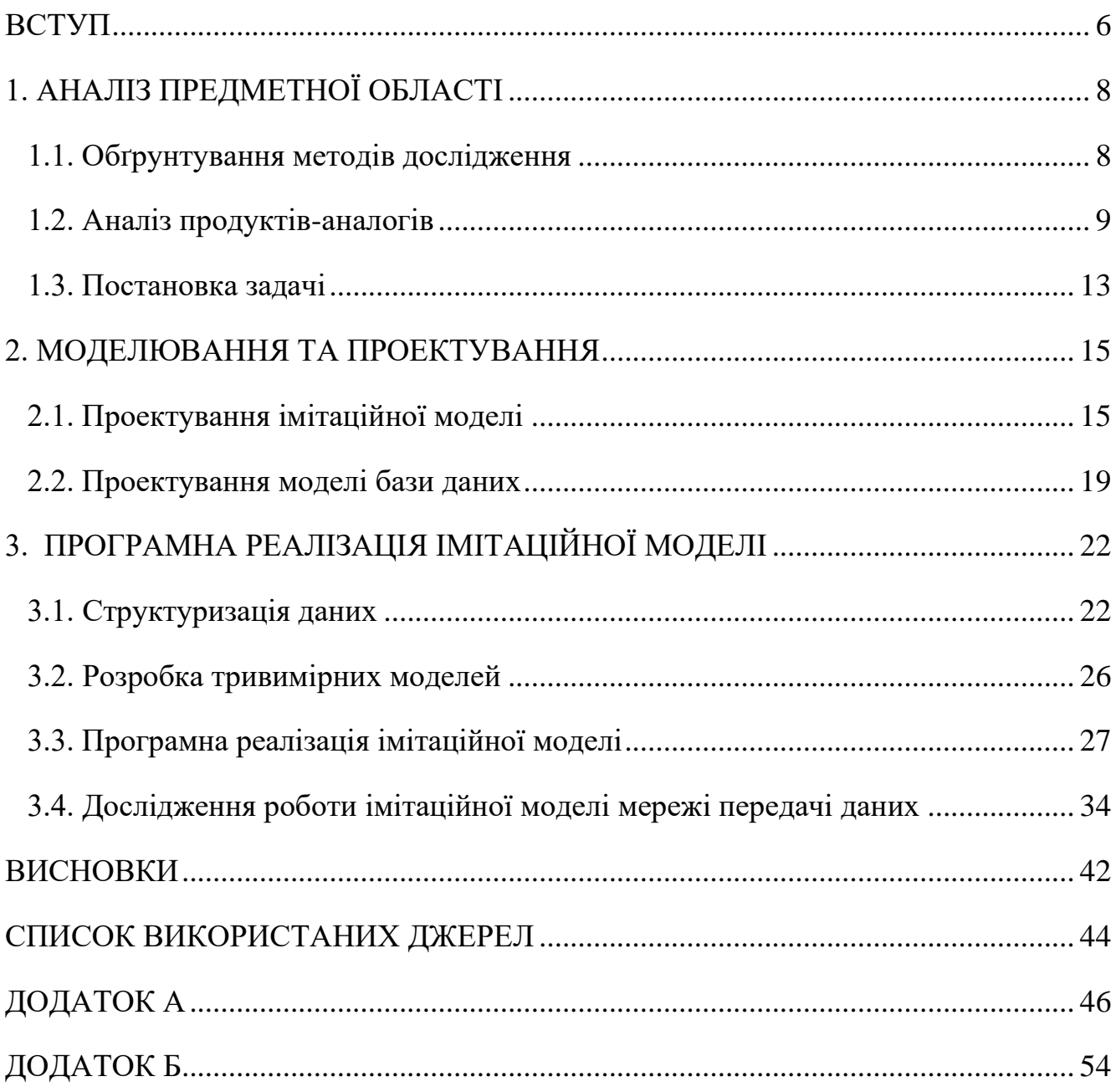

#### **ВСТУП**

<span id="page-5-0"></span>Вже важко представити людину без засобів зв'язку. Якщо раніше вони були представлені тільки телефонами, то зараз перелік розширився до смарт-годинників, модемів. Не можна не відмітити значимість безпровідних засобів зв'язку.

Якщо напочатку 19 сторіччя засоби зв'язку були представлені виключно дротовими телефонами, то сьогодні більшість засобів зв'язку відмовилася від проводів, перейшовши на бездротовий зв'язок, отримали акумулятори та стали широкодоступними.

Швидкість зв'язку має ключову роль в сьогоднішньому суспільстві: швидкість отримання повідомлень може попередити катастрофу, наприклад вчасна евакуація жителів сейсмічно-небезпечного регіону може врятувати тисячі життів, оперативний відгук на дзвінок у швидку допомогу або пожежникам. Все це рятує тисячі життів щодня. І це неможливо було б з застарілими методами зв'язку.

Нажаль у кожного засобу зв'язку іноді трапляються поломки: неправильне використання, прикрі випадковості та звичайне старіння програмного забезпечення. В деяких випадках має місце можливість ремонту та повторного використання пристрою. Саме цим займаються сервіс-центри. Але кількість спеціалістів обмежена нестачею кадрів, їх часу або коштів на найм нових спеціалістів. Саме тоді допомагає правильна організація ресурсів.

Моделювання дозволяє без значних фінансових витрат та ризиків для підприємства експериментувати з знаходженням оптимального розподілу кадрів та об'ємів роботи між ними для отримання максимальної результативності.

Мета: імітаційне моделювання роботи ремонтного підрозділу засобів зв'язку з метою підвищення ефективності надання ремонтних послуг.

Основні задачі для досягнення поставленої мети:

- − провести аналіз предметної сфери;
- − обґрунтувати вибір методів дослідження;
- − розглянути та обґрунтувати вибір програмних засобів реалізації імітаційної моделі;
- − побудувати імітаційну модель системи;
- − створити 3D-моделі об'єктів;
- − дослідити ефективність роботи системи.

# **1. АНАЛІЗ ПРЕДМЕТНОЇ ОБЛАСТІ**

#### <span id="page-7-0"></span>**1.1. Обґрунтування методів дослідження**

<span id="page-7-1"></span>Одним з перших методів моделювання є фізичний експеримент. Даний метод базується на створенні моделі досліджуваної системи та проведенні експериментів на даній моделі. До переваг можна віднести велику точність відносно реального об'єкту. Натомість фізичне моделювання потребує великі витрати часу та ресурсів на побудову моделі, оскільки проведення експериментів з реальним об'єктом є дуже ризикованим [1,2].

Іншим методом дослідження системи є аналітичний метод, який полягає у математичному описі системи. Він відрізняється простотою моделі, але не дозволяє аналізувати велику кількість факторів. Зазвичай така модель є статичною. Значні спрощення та відсутність можливості описати паралельні процеси призводять до неможливості точного аналізу складних систем [2].

На відміну від аналітичного, імітаційне моделювання дозволяє створити динамічну модель. Така модель враховує велику кількість факторів, описує елементи системи та взаємодію між ними. Система може перебувати у різних станах, залежно від параметрів. Враховуються не тільки статичні дані, а і випадкові величини, такі як збої системи, що неможливо передбачити при фізичному чи аналітичному моделюванні.. Імітаційне моделювання дозволяє зобразити систему, не використовуючи складні математичні функції, тому не дає такої точності як аналітичний метод. Натомість воно потребує набагато менше ресурсів та часу, дозволяє експериментувати з великою кількістю параметрів та швидко отримувати результат. Графічне відображення системи дозволяє краще розуміти процеси які відбуваються у системі. Це допомагає знайти спільну мову між спеціалістами з моделювання систем та спеціалістами, що працюють у галузі, яка моделюється [9- 11].

Узагальнена характеристика методів моделювання наведена у таблиці 1.1.

| Метод       | Витрати | Витрати | Динамічність | Можливість   | Врахування |
|-------------|---------|---------|--------------|--------------|------------|
|             | часу    | коштів  | моделі       | графічного   | випадкових |
|             |         |         |              | відображення | величин    |
| Фізичний    | Великі  | Великі  | $^{+}$       |              |            |
| експеримент |         |         |              |              |            |
| Аналітичний | Великі  | Середні | L,           |              |            |
| метод       |         |         |              |              |            |
| Імітаційне  | Малі    | Малі    | $+$          | $^{+}$       | $^{+}$     |
| моделювання |         |         |              |              |            |

Таблиця 1.1 – Узагальнена характеристика методів моделювання

Для розробки даного проекту було обрано метод імітаційного моделювання, оскільки він потребує найменших витрат часу та коштів, при цьому враховуючи випадкові величини та дає можливість створити динамічну модель для проведення експериментів з графічним відображеннями [3-5].

### **1.2. Аналіз продуктів-аналогів**

<span id="page-8-0"></span>Для вибору програмного продукту для побудови імітаційної моделі ремонтного підрозділу було розглянуто існуючі програми та створено порівняльну таблицю (табл 1.2).

Розглянемо можливості кількох програмних продуктів детальніше [6]. Anylogic підтримує 3D візуалізацію моделі та відображення статистики, але створення звітів доступне виключно у веб-версії. Також присутня інтеграція з базами даних Access та SQL Server. Є можливість розширення функціоналу за допомогою мови програмування Java. Приклад візуалізації моделі виконаної в Anylogic зображено на рисунку 1.2.1.

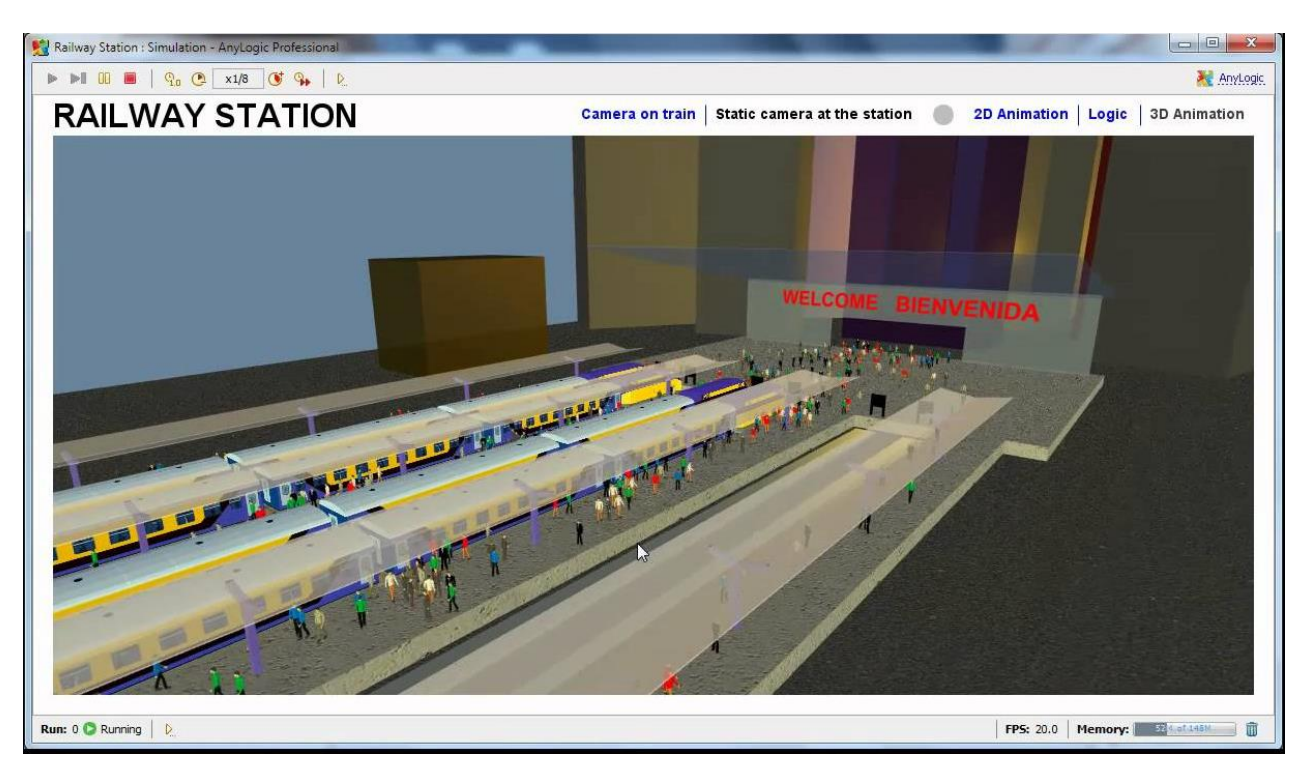

Рисунок 1.2.1 – Приклад візуалізації моделі в Anylogic

Arena підтримує 3D візуалізацію моделі, відображення статистики та творення звітів у CSV файлі [8]. Є можливість інтеграції з базами даних FoxPro, Excel, Oracle, Informix, Access та розширення функціоналу за допомогою мови програмування Visual Basic. Приклад візуалізації моделі виконаної в Arena зображено на рисунку 1.2.2.

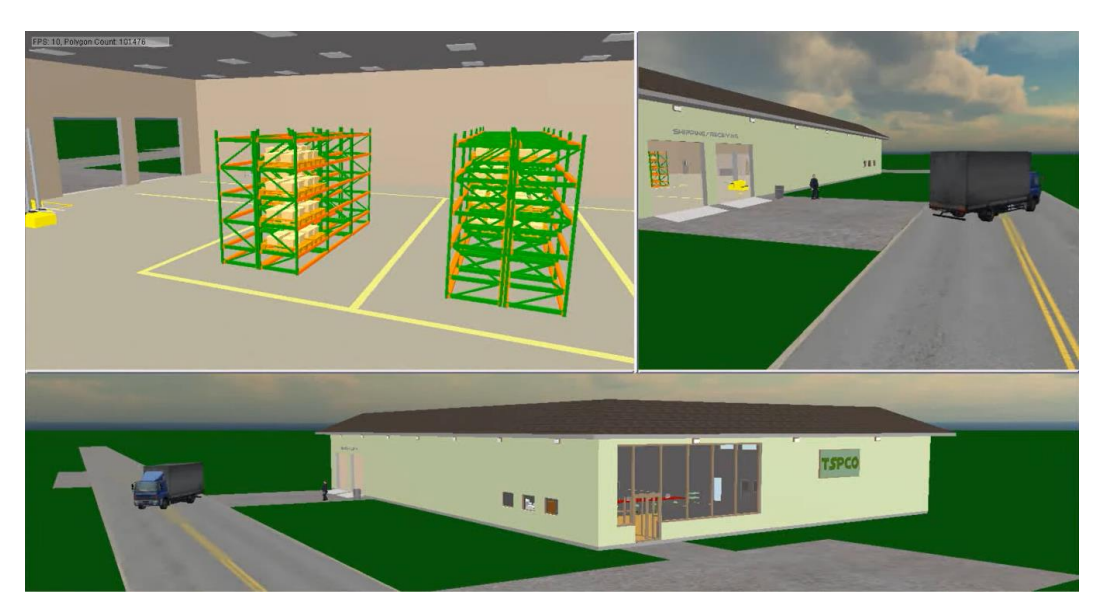

Рисунок 1.2.2 – Приклад візуалізації моделі в Arena

Simulink підтримує 3D візуалізацію моделі, відображення статистики та творення звітів у PDF, Word та HTML [7]. Є можливість інтеграції з базами даних SQLite, Cassandra, MongoDB, Neo4j та розширення функціоналу за допомогою мови програмування С. Приклад візуалізації моделі та графічного інтерфейсу виконаних в Simulink зображено на рисунку 1.2.3.

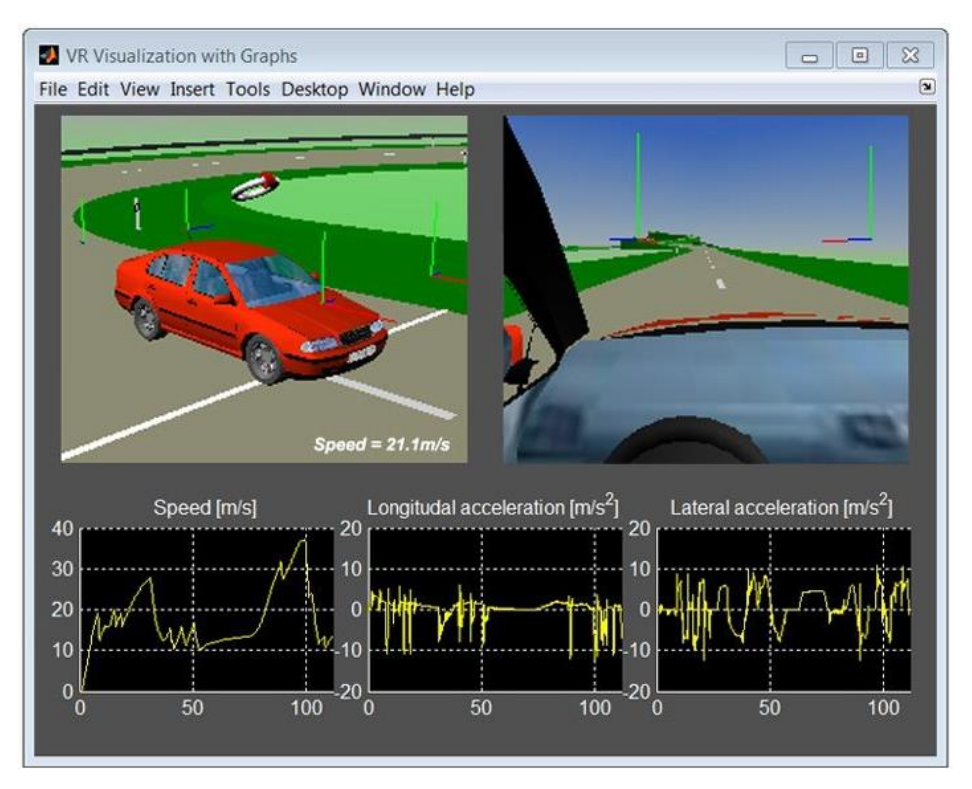

Рисунок 1.2.3 – Приклад візуалізації моделі в Simulink

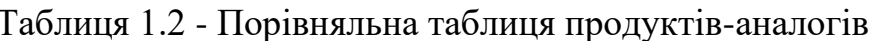

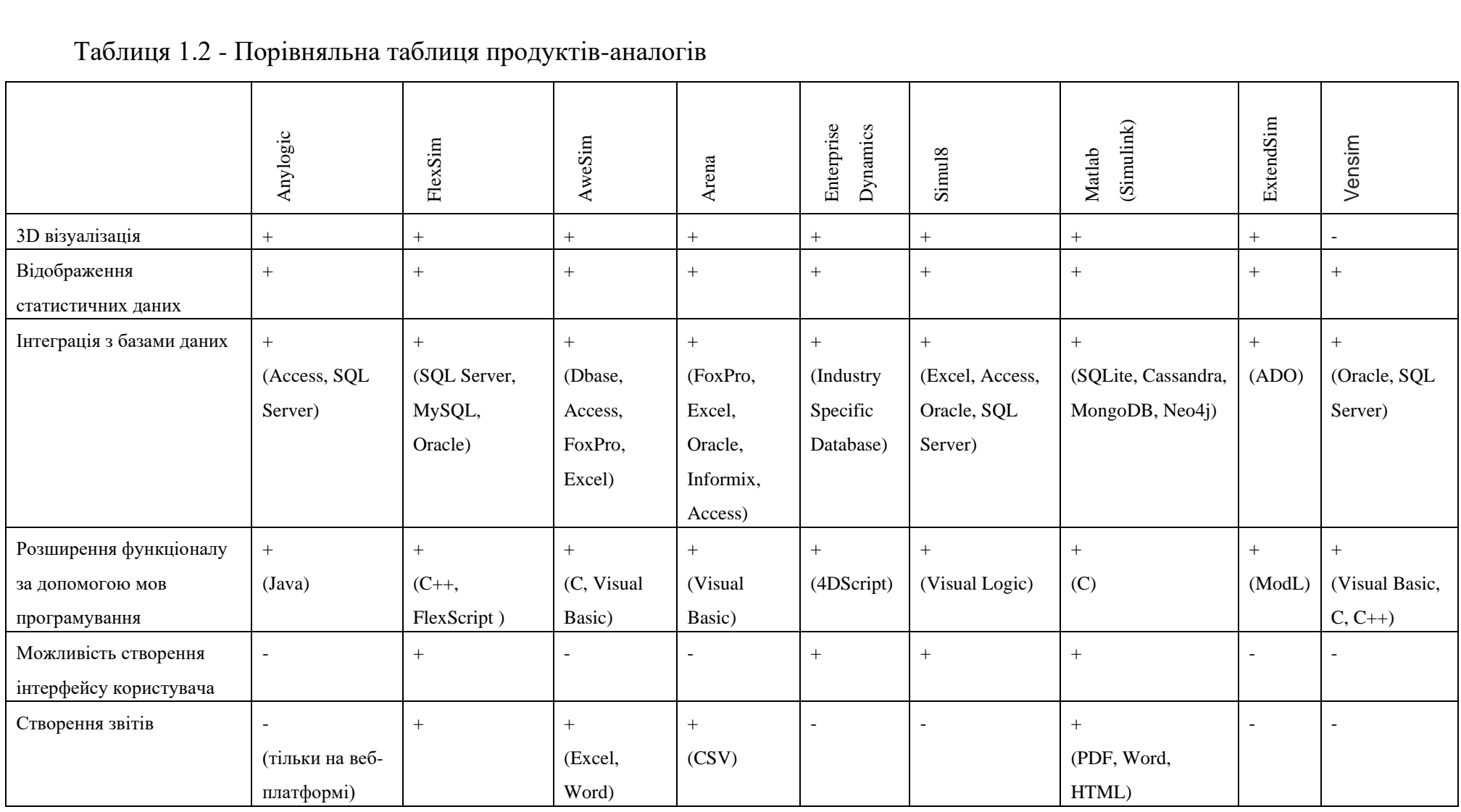

Для моделювання ремонтного підрозділу було обрано FlexSim, оскільки він дозволяє відображати стан систему та статистичні дані у реальному часі, має можливість підключення до баз даних, таких як SQL Server, MySQL та Oracle. Також даний програмний продукт дає можливість розширення функціоналу за допомогою мови програмування С++, створення інтерфейсу користувача та звітів [9-11]. Приклад візуалізації моделі виконаної в FlexSim зображено на рисунку 1.2.4.

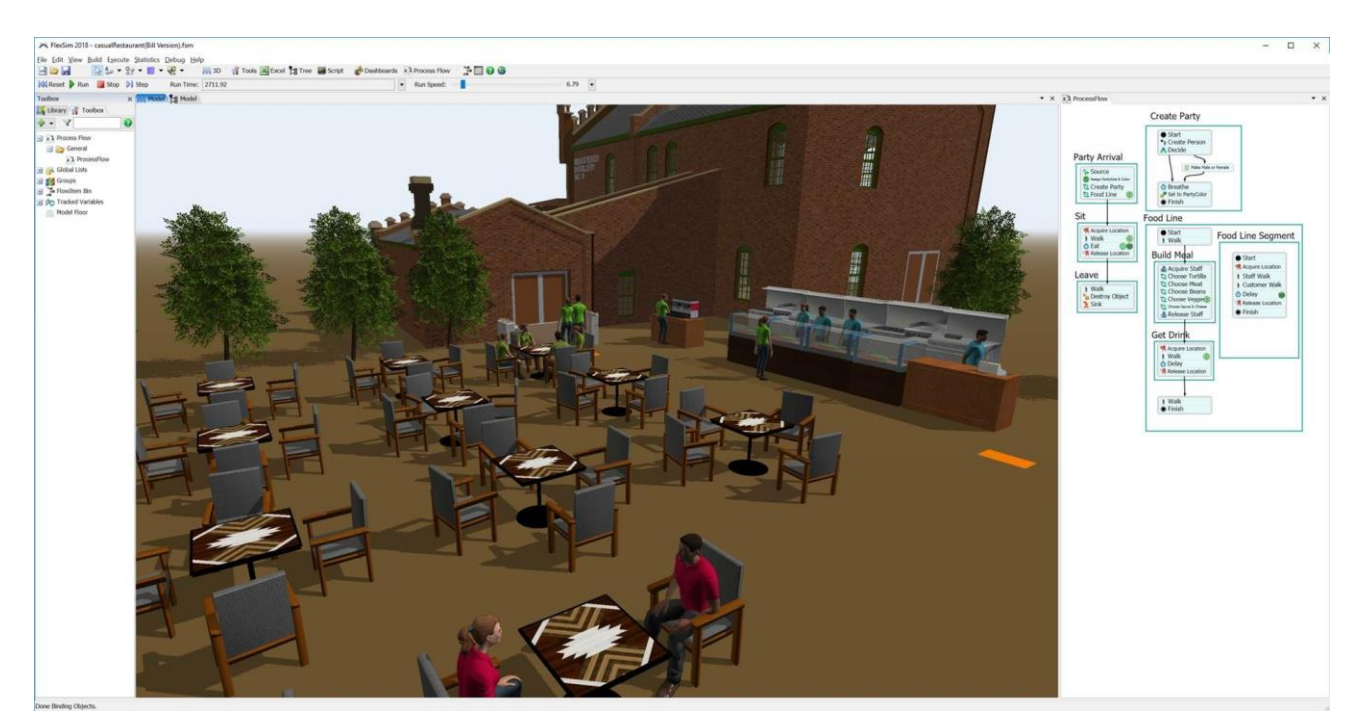

Рисунок 1.2.4 – Приклад візуалізації моделі в FlexSim

## <span id="page-12-0"></span>**1.3. Постановка задачі**

Метою даного проекту є імітаційне моделювання роботи ремонтного підрозділу засобів зв'язку з метою підвищення ефективності надання ремонтних послуг.

Основні вимоги до створюваної моделі є наступними:

- модель повинна відображати структуру існуючої системи;
- процеси, які відтворюються в моделі, повинні відповідати процесам, які протікають у реальній системі;
- модель повинна візуально відображати об'єкти реальної системи.

Для досягнення мети проекту необхідно виконати наступні задачі:

- 1. необхідно проаналізувати процеси, які відбуваються у ремонтному підрозділі засобів зв'язку;
- 2. необхідно проаналізувати існуючі підходи до дослідження систем, виявити їх переваги та недоліки та вибрати метод дослідження для системи ремонтного підрозділу;
- 3. необхідно проаналізувати функціонал існуючих програмних засобів для імітаційного моделювання та обрати програмний засіб для побудови імітаційної моделі системи ремонтного підрозділу;
- 4. у середовищі FlexSim виконати побудову імітаційної моделі системи ремонтного підрозділу засобів зв'язку;
- 5. з використанням програмного продукту Blender створити 3D-моделі об'єктів системи та імпортувати їх до імітаційної моделі FlexSim;
- 6. дослідити залежності кількості виконаних заявок та ймовірності виконання заявок всіх типів від інтервалу надходження їх у ремонт та ймовірностей надходження кожного з типів заявок.

Вимоги до проекту описані у технічному завданні на розробку проекту (додаток А).

Для реалізації даної моделі було обрано програмне забезпечення для створення імітаційної моделі FlexSim, для роботи з базами даних MySQL, для створення 3D моделей Blender.

### <span id="page-14-0"></span>**2. МОДЕЛЮВАННЯ ТА ПРОЕКТУВАННЯ**

## **2.1. Проектування імітаційної моделі**

<span id="page-14-1"></span>2.1.1. Створення концептуальної моделі процесу розробки імітаційної моделі

За допомогою IDEF0 опишемо функціональний аспект імітаційної моделі. Функціональне моделювання імітаційної моделі ремонтного підрозділу в нотації IDEF0 представлене на рисунку 2.1.1.

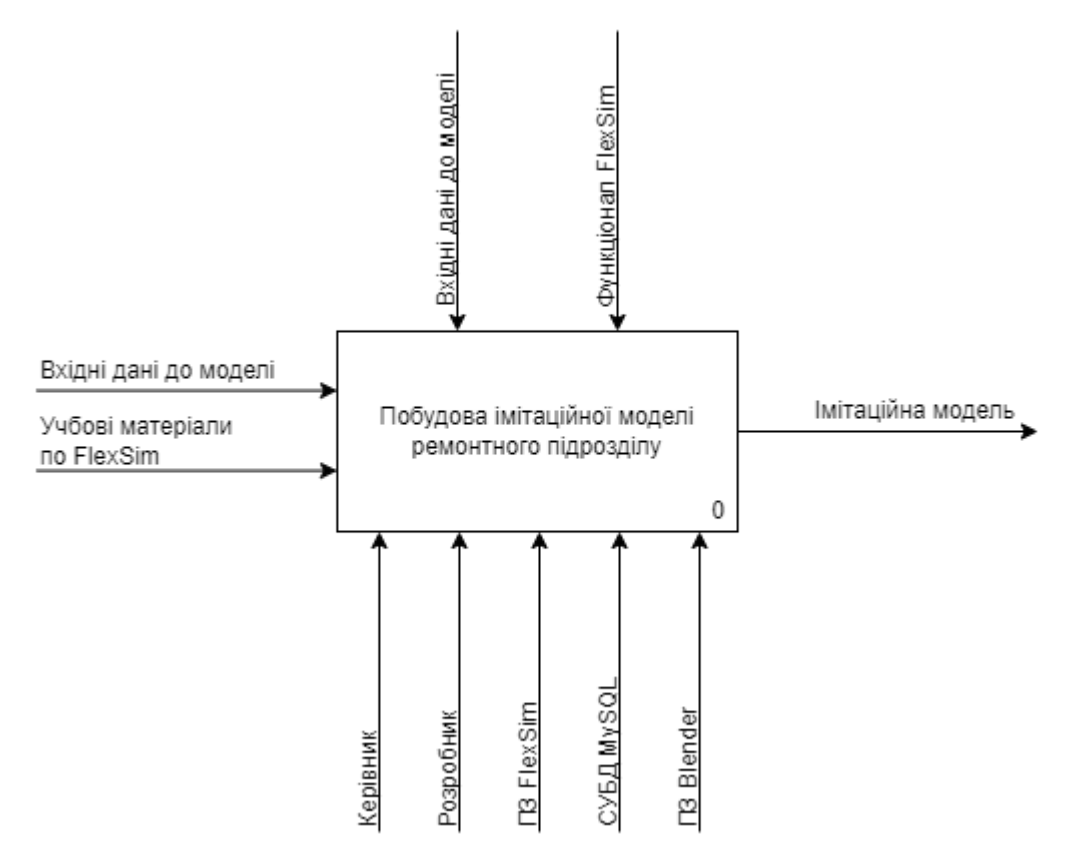

Рисунок 2.1.1 – Контекстна діаграма процесу розробки імітаційної моделі

Елементи діаграми процесу розробки імітаційної моделі:

– Процес: побудова імітаційної моделі ремонтного підрозділу засобів зв'язку;

– Вхід: вхідні дані до моделі, учбові матеріали до Flexsim;

– Управління: вхідні дані до моделі, функціонал ПЗ FlexSim, у якому реалізується імітаційна модель;

– Механізми: керівник, розробник, ПЗ FlexSim, СУБД MySQL для розробки та управляння базую даних (БД), ПЗ Blender для створення 3D моделей; – Вихід: імітаційна модель, готова для використання.

Деталізуємо основний опис концептуальної моделі розробки імітаційної моделі. Декомпозиція першого рівня в нотації IDEF представлена на рисунку 2.1.2.

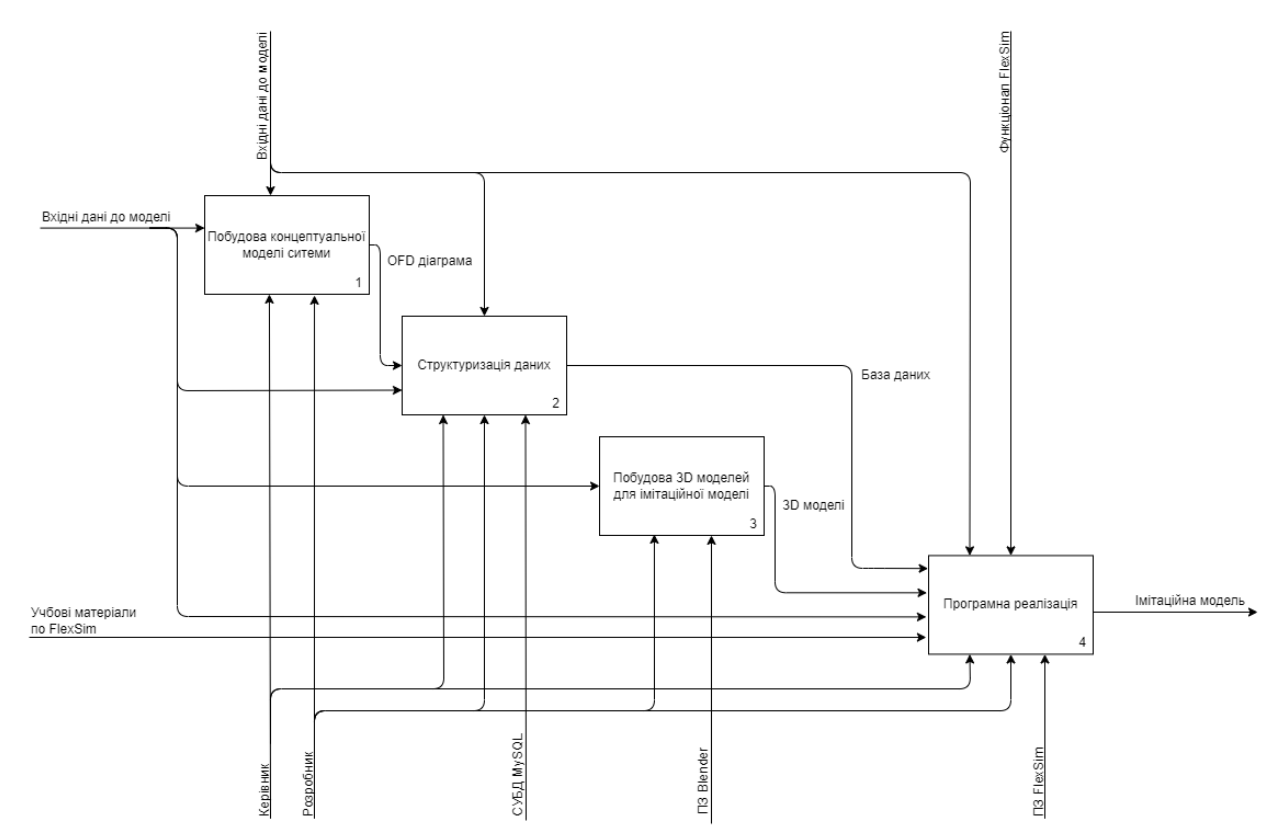

Рисунок 2.1.2 – Декомпозиція першого рівня процесу розробки імітаційної моделі

Процеси, виділені у діаграмі декомпозиції розробки імітаційної моделі:

- побудова концептуальної моделі;
- структуризація даних;
- побудова 3D моделей для імітаційної моделі;
- програмна реалізація.

2.1.2. Створення концептуальної моделі процесу використання імітаційної моделі

Функціональна модель процесу використання імітаційної моделі представлена на рисунку 2.1.3.

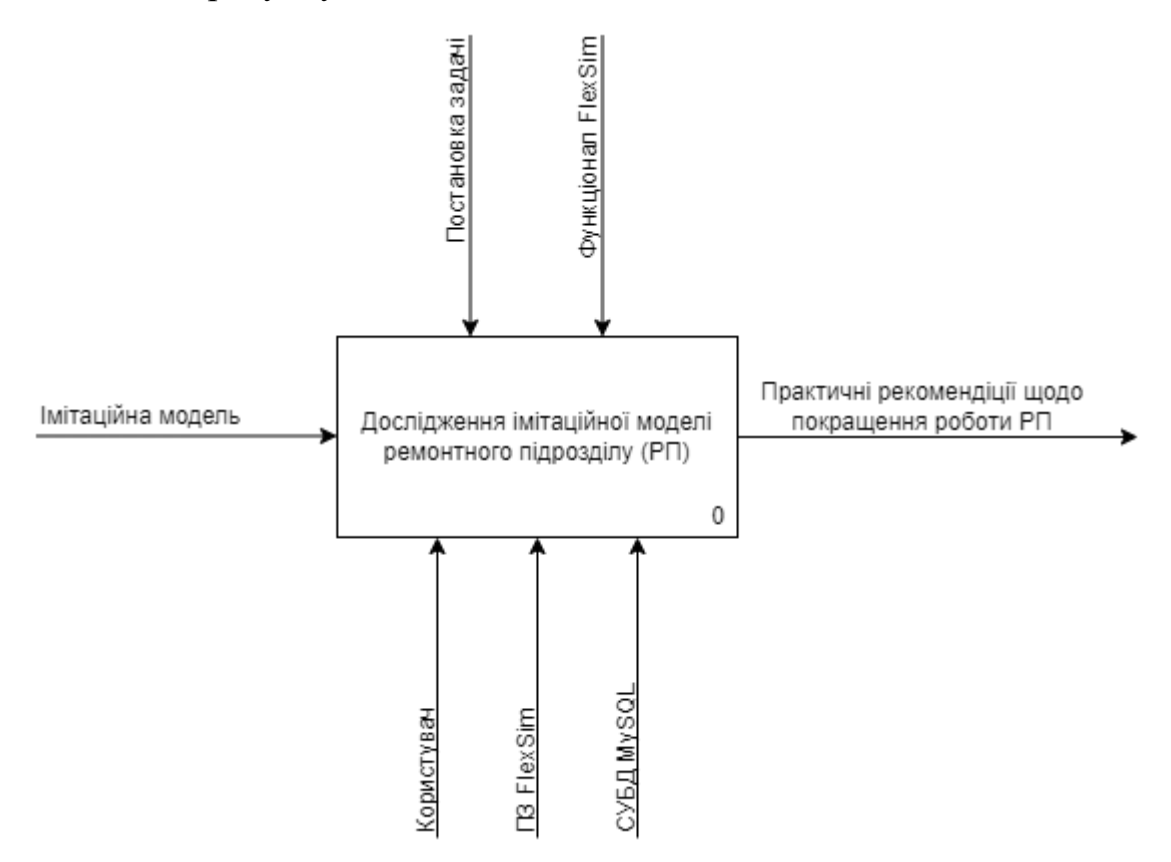

Рисунок 2.1.3 – Контекстна діаграма процесу використання імітаційної моделі

Елементи діаграми процесу використання імітаційної моделі:

- Процес: дослідження імітаційної моделі ремонтного підрозділу;
- Вхід: імітаційна модель, готова до використання;
- Управління: функціонал ПЗ FlexSim, постановка задачі;
- Механізми: користувач, ПЗ FlexSim, СУБД MySQL;
- Вихід: практичні рекомендіції щодопокращення роботи РП.

Декомпозиція першого рівня в нотації IDEF представлена на рисунку 2.1.4.

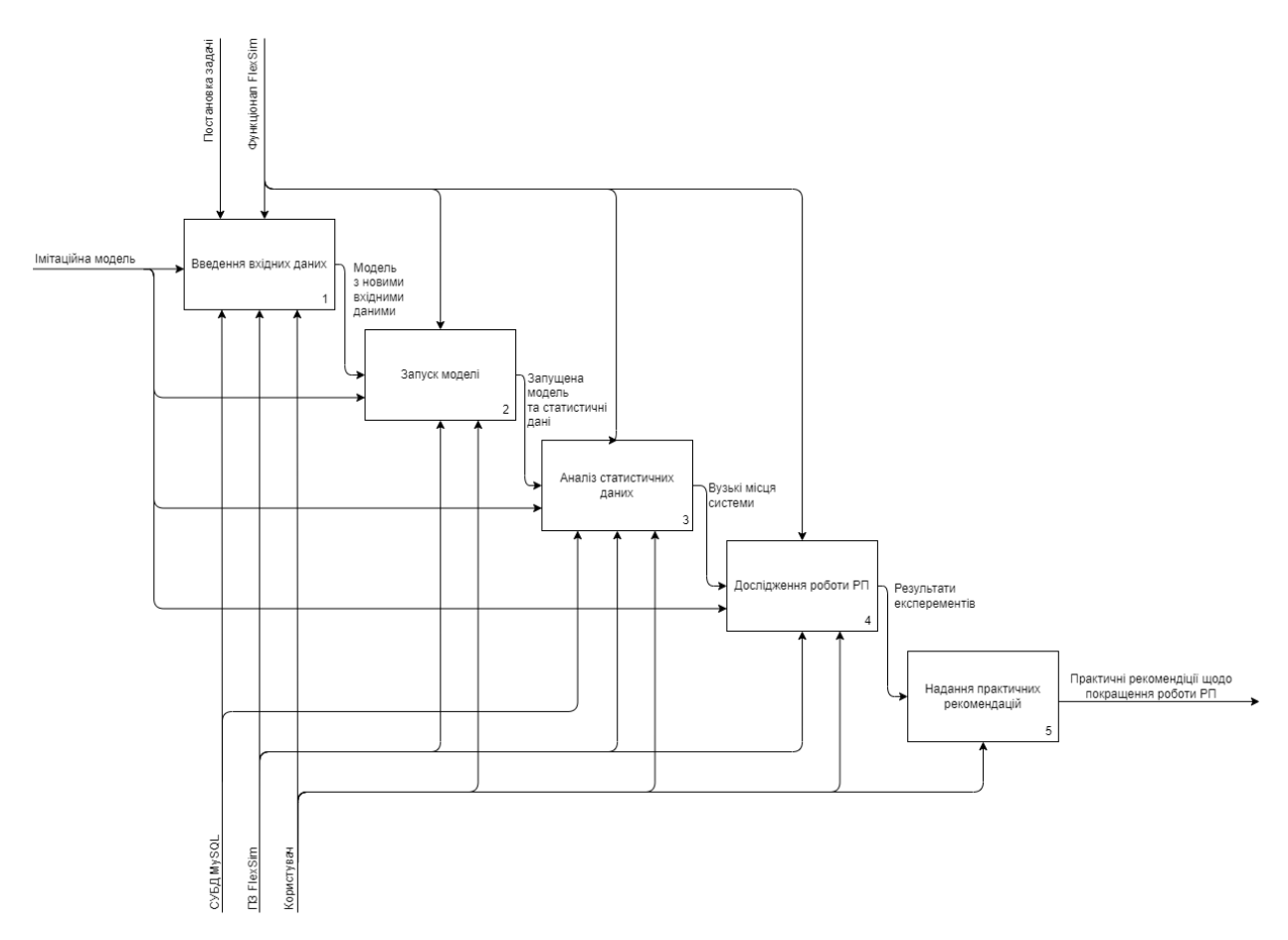

Рисунок 2.1.4 – Декомпозиція першого рівня процесу використання імітаційної моделі

Етапи, виділені у діаграмі декомпозиції процесу використання імітаційної моделі:

- введення вхідних даних;
- − запуск моделі;
- − аналіз статистичних даних;
- дослідження роботи РП;
- надання практичних рекомендацій.

2.1.3. Створення концептуальної схеми імітаційної моделі

OFD діаграма зображена на рисунку 2.1.5. В систему входять заявки, яким призначаються мітки з ймовірностями вказаними таблично, після чого вони поступають у чергу заявок Order Queue. З неї заявки розподіляються диспетчерами по типам засобів зв'язку для очікування виконання заявки. Певний відсоток заявок не приймається до ремонту. Далі заявки потрапляють до майстра, який виконує її впродовж часу, визначеного на основі типу засобу зв'язку та виду поломки. Після виконання заявка виходить з системи.

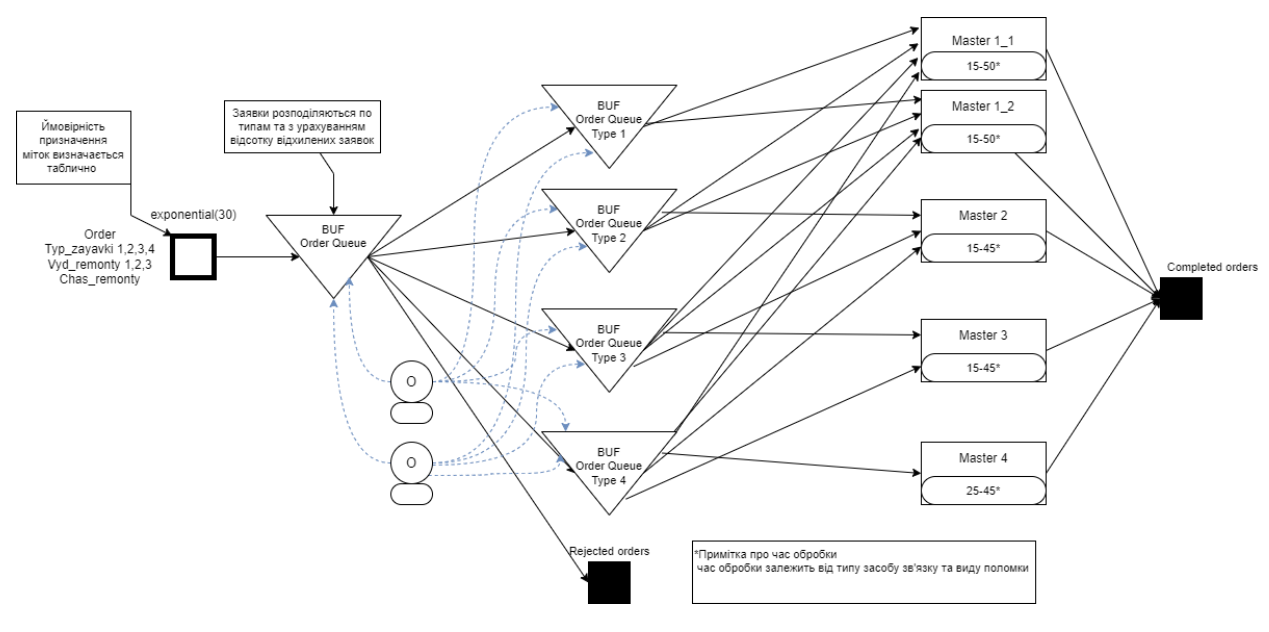

Рисунок 2.1.5 – OFD діаграма

## <span id="page-18-0"></span>**2.2. Проектування моделі бази даних**

Для збереження вхідних даних створимо базу даних з наступними таблицями:

Device – тип засобу зв'язку та ймовірність його надходження до системи;

Breakdown – вид поломки та ймовірність його надходження до системи;

Time – час виконання заявки.

Побудуємо ER діаграму для відображення сутностей та зв'язків між ними (рис. 2.2.1).

Для відображення первинних та зовнішніх ключів і зв'язків між ними побудуємо логічну модель (рис. 2.2.2).

Фізична модель дає найповнішу уяву про структуру бази даних, оскільки містить не тільки таблиці з атрибутами, а і тип даних кожного з стовпців (рис. 2.2.3).

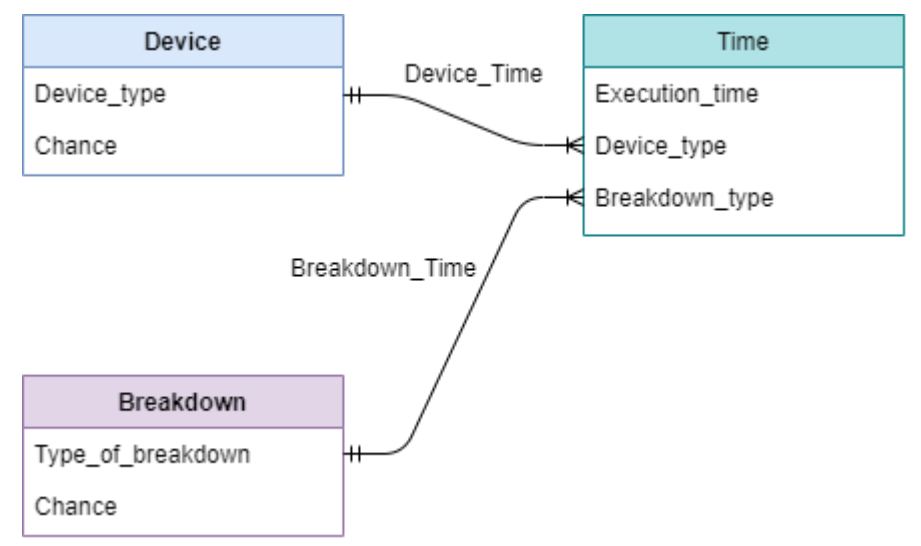

Рисунок 2.2.1 – Концептуальна модель бази даних

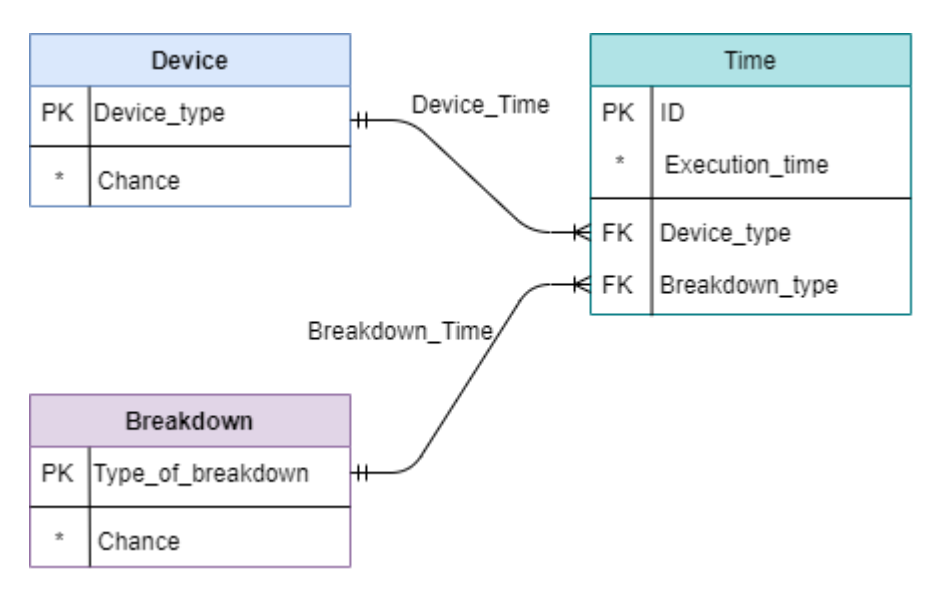

Рисунок 2.2.2 – Логічна модель бази даних

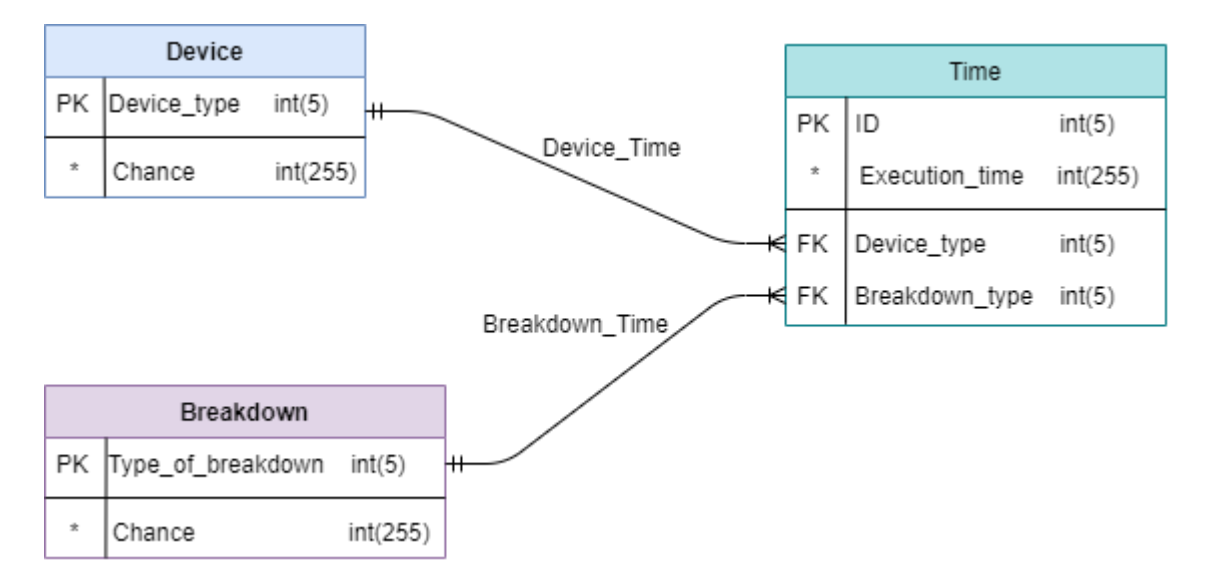

Рисунок 2.2.3 – Фізична модель бази даних

# <span id="page-21-0"></span>**3. ПРОГРАМНА РЕАЛІЗАЦІЯ ІМІТАЦІЙНОЇ МОДЕЛІ**

# <span id="page-21-1"></span>**3.1. Структуризація даних**

Вхідні дані до імітаційної моделі будуть зберігатися у базі даних, створеної за допомогою веб-додатку PhpMyAdmin та СУБД MySQL. Створюємо таблиці відповідно до фізичної моделі бази даних та вносимо дані (рис. 3.1.1-3.1.3). Позначення стовпців вказані в таблиці 3.1.1.

Таблиця 3.1 – Опис полів таблиць бази даних

| Поле таблиці      | Опис                  |
|-------------------|-----------------------|
| Device_type       | Тип засобу зв'язку    |
| Type_of_breakdown | Вид поломки           |
| Chance            | Ймовірність           |
| Execution time    | Час виконання ремонту |

CREATE TABLE Device(

Device\_type integer NOT NULL,

Chance integer NOT NULL,

PRIMARY KEY (Device type));

INSERT INTO `Device` (`Device\_type`, `Chance`) VALUES (1, 20), (2, 30), (3, 25), (4, 25);

## CREATE TABLE Breakdown(

Type\_of\_breakdown integer NOT NULL,

Chance integer NOT NULL,

PRIMARY KEY (Type\_of\_breakdown));

INSERT INTO `Breakdown` (`Type\_of\_breakdown`, `Chance`) VALUES (1, 50), (2, 25), (3, 25);

### CREATE TABLE Time(

Time\_ID integer NOT NULL,

Device type integer NOT NULL,

Type of breakdown integer NOT NULL,

Execution\_time integer NOT NULL,

PRIMARY KEY (Time\_ID),

FOREIGN KEY (Device\_type) REFERENCES Device (Device\_type),

FOREIGN KEY (Type of breakdown) REFERENCES Breakdown (Type\_of\_breakdown));

INSERT INTO `Time` (`Time\_ID`, `Device\_type`,`Type\_of\_breakdown`, `Execution\_time`) VALUES (1, 1, 1, 30), (2, 1, 2, 40), (3, 1, 3, 50), (4, 2, 1, 20), (5, 2, 2, 30), (6, 2, 3, 40), (7, 3, 1, 15), (8, 3, 2, 25), (9, 3, 3, 35), (10, 4, 1, 25), (11, 4, 2, 35), (12, 4, 3, 45);

| $\leftarrow$ T $\rightarrow$ |  | $\blacktriangledown$ Device_type Chance |   |    |
|------------------------------|--|-----------------------------------------|---|----|
| $\Box$                       |  | ∃ё Х                                    |   | 20 |
| $\Box$                       |  | $\mathscr{D}$ Fig. $\times$             | 2 | 30 |
| L.                           |  | $\mathscr{D}$ 34 $\times$               |   | 25 |
| LΙ                           |  | ? ¥ X                                   |   | 25 |

Рисунок 3.1.1 – Заповнена таблиця Device

|                             |  | $\leftarrow$ T $\rightarrow$ Type_of_breakdown Chance |     |
|-----------------------------|--|-------------------------------------------------------|-----|
| $\Box$ $\mathscr{L}$ if $X$ |  |                                                       | -50 |
| $\Box$ $\mathscr{L}$ if $X$ |  |                                                       | 25. |
| $\Box$ $\mathscr{L}$ is $X$ |  |                                                       | 25. |

Рисунок 3.1.2 – Заповнена таблиця Breakdown

| $\leftarrow$ T $\rightarrow$ |   |   | ▼                     | Time_ID        | Device_type    | Type_of_breakdown | <b>Execution_time</b> |
|------------------------------|---|---|-----------------------|----------------|----------------|-------------------|-----------------------|
|                              |   | 藸 | - x                   | 1              |                | 1                 | 30                    |
|                              |   | 蓒 | ×                     | $\overline{2}$ | 1              | $\overline{2}$    | 40                    |
|                              | D | 骗 | $\mathsf{X}$          | 3              | 1              | 3                 | 50                    |
|                              | B | 蓒 | $\times$              | 4              | 2              | 1                 | 20                    |
|                              | B | 蓒 | $\boldsymbol{\times}$ | 5              | $\overline{2}$ | $\overline{2}$    | 30                    |
|                              | P | 鞋 | $\boldsymbol{\times}$ | 6              | $\overline{2}$ | 3                 | 40                    |
|                              | O | 藸 | $\times$              | 7              | 3              | 1                 | 15                    |
|                              | ℐ | 蓒 | $\boldsymbol{\times}$ | 8              | 3              | $\overline{2}$    | 25                    |
|                              | B | 蓒 | $\times$              | 9              | 3              | 3                 | 35                    |
|                              | B | 蓒 | x                     | 10             | 4              | 1                 | 25                    |
|                              | D | 藸 | $\boldsymbol{\times}$ | 11             | 4              | $\overline{2}$    | 35                    |
|                              |   | 蓒 | ×                     | 12             | 4              | 3                 | 45                    |

Рисунок 3.1.3 – Заповнена таблиця Time

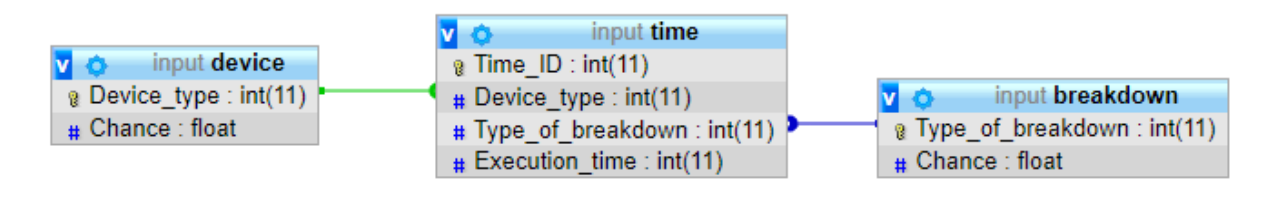

Рисунок 3.1.4 – Структура БД

Підключаємо базу даних до імітаційної моделі за допомогою Database Connector (рис. 3.1.5).

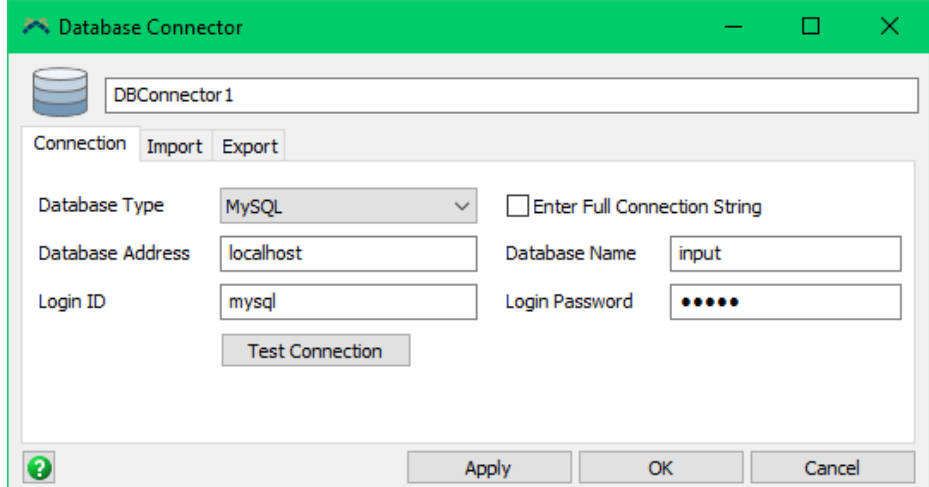

Рисунок 3.1.5 – Підключення до БД

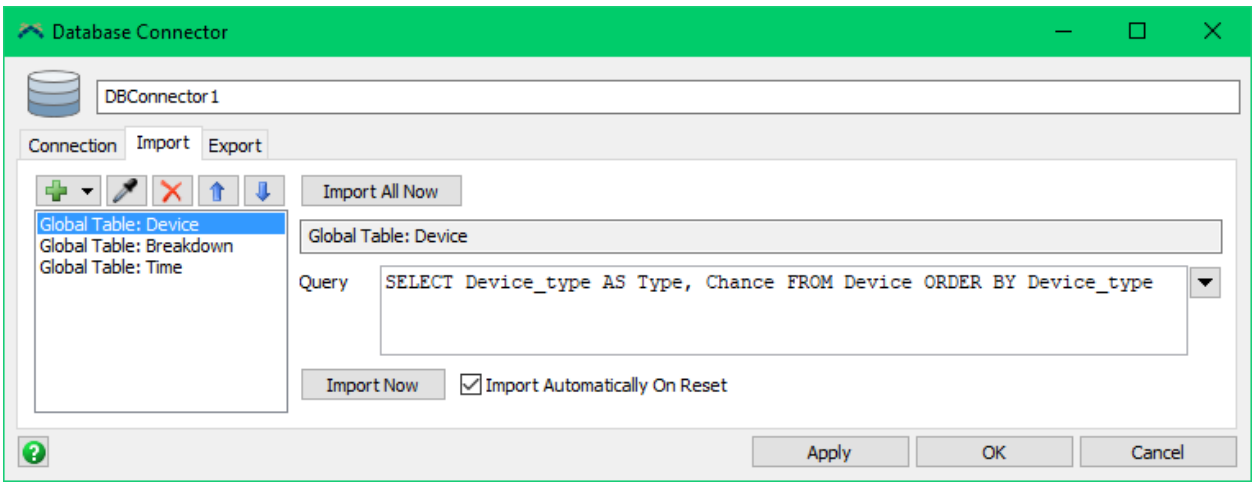

Рисунок 3.1.6 – Імпорт даних у таблицю Device

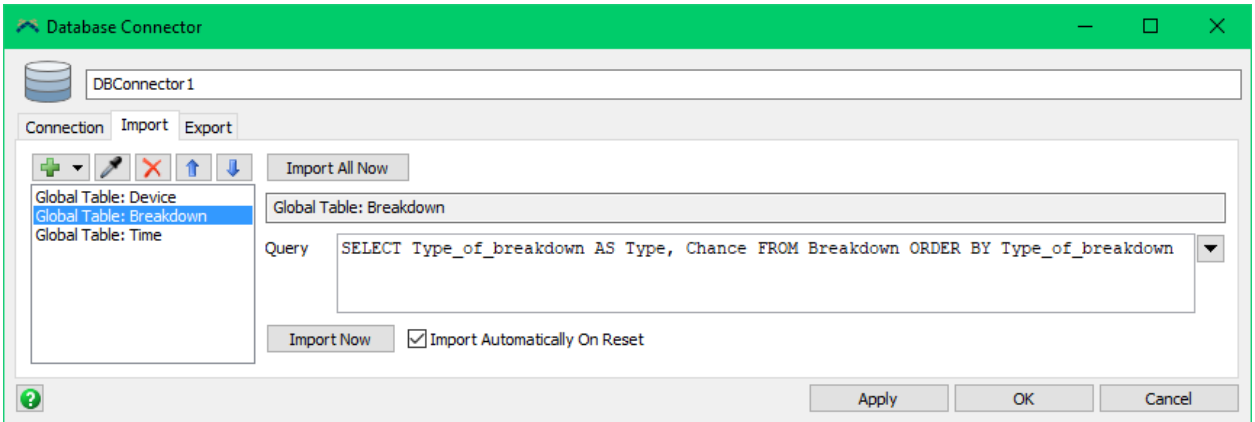

Рисунок 3.1.7 – Імпорт даних у таблицю Breakdown

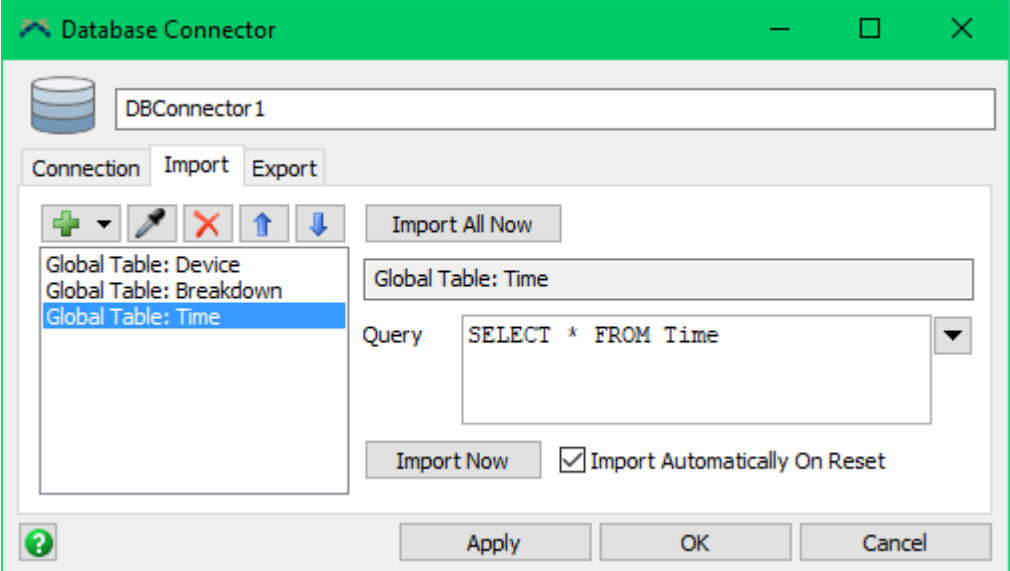

Рисунок 3.1.8 – Імпорт даних у таблицю Time

# <span id="page-25-0"></span>**3.2. Розробка тривимірних моделей**

Створюємо 3D моделі для кожного типу засобів зв'язку у програмному середовищі Blender (рис. 3.2.1-3.2.4).

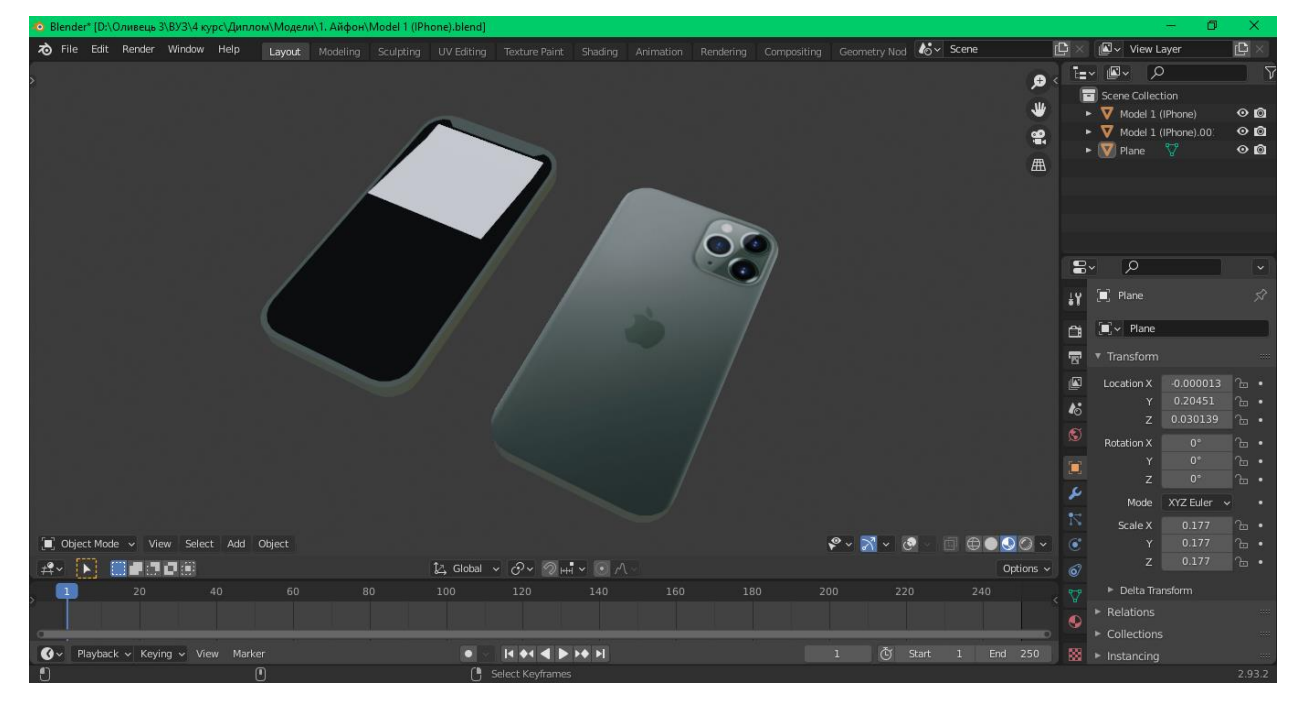

Рисунок 3.2.1 – 3D модель першого типу засобів зв'язку

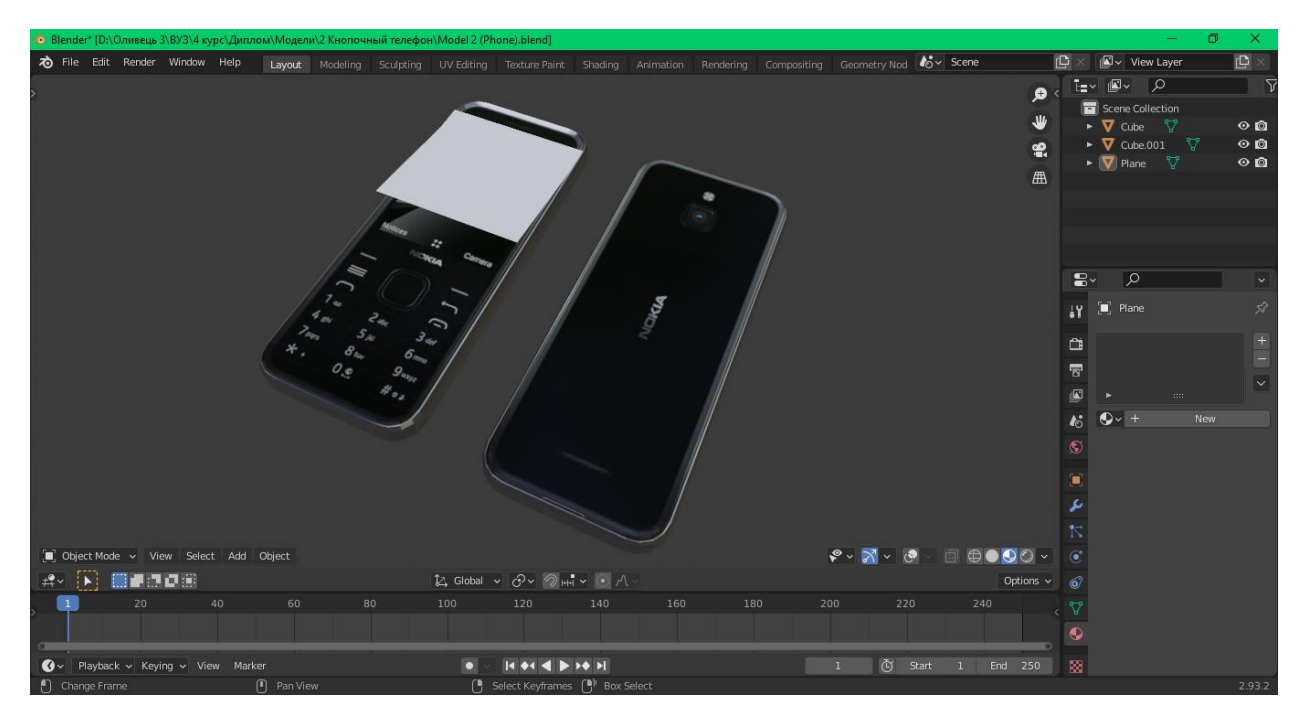

Рисунок 3.2.2 – 3D модель другого типу засобів зв'язку

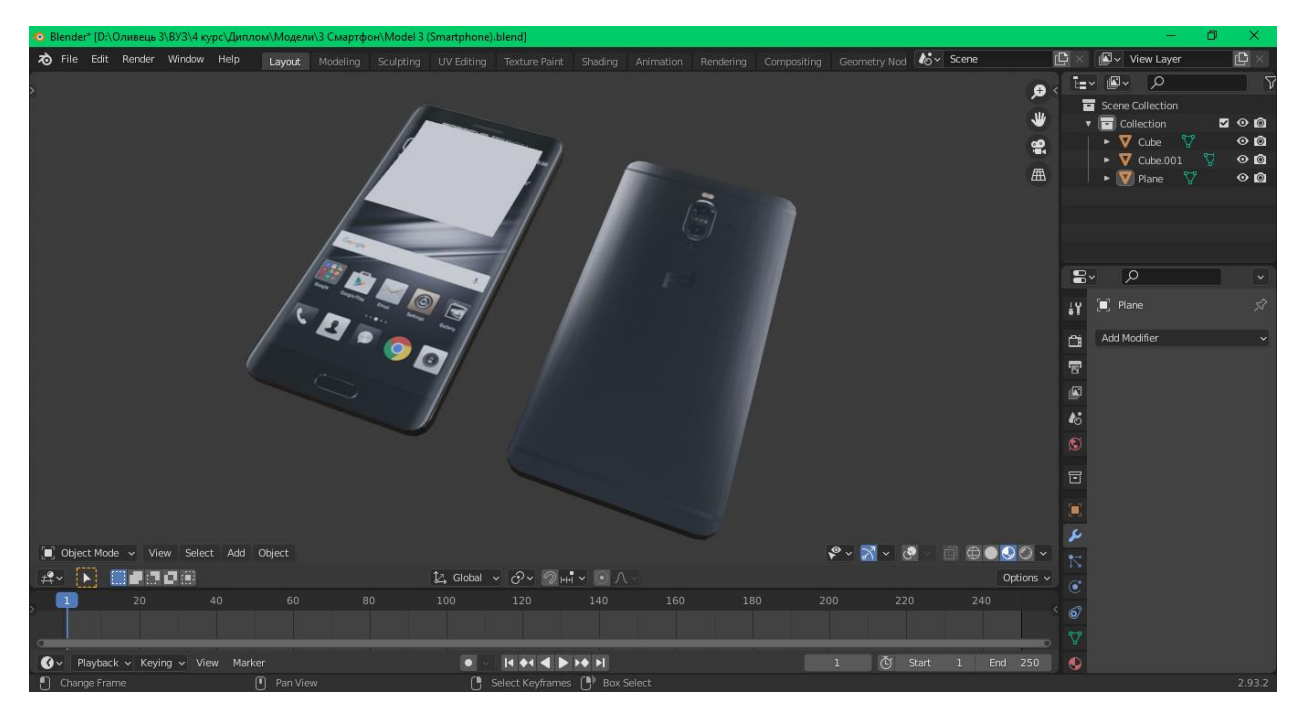

Рисунок 3.2.3 – 3D модель третього типу засобів зв'язку

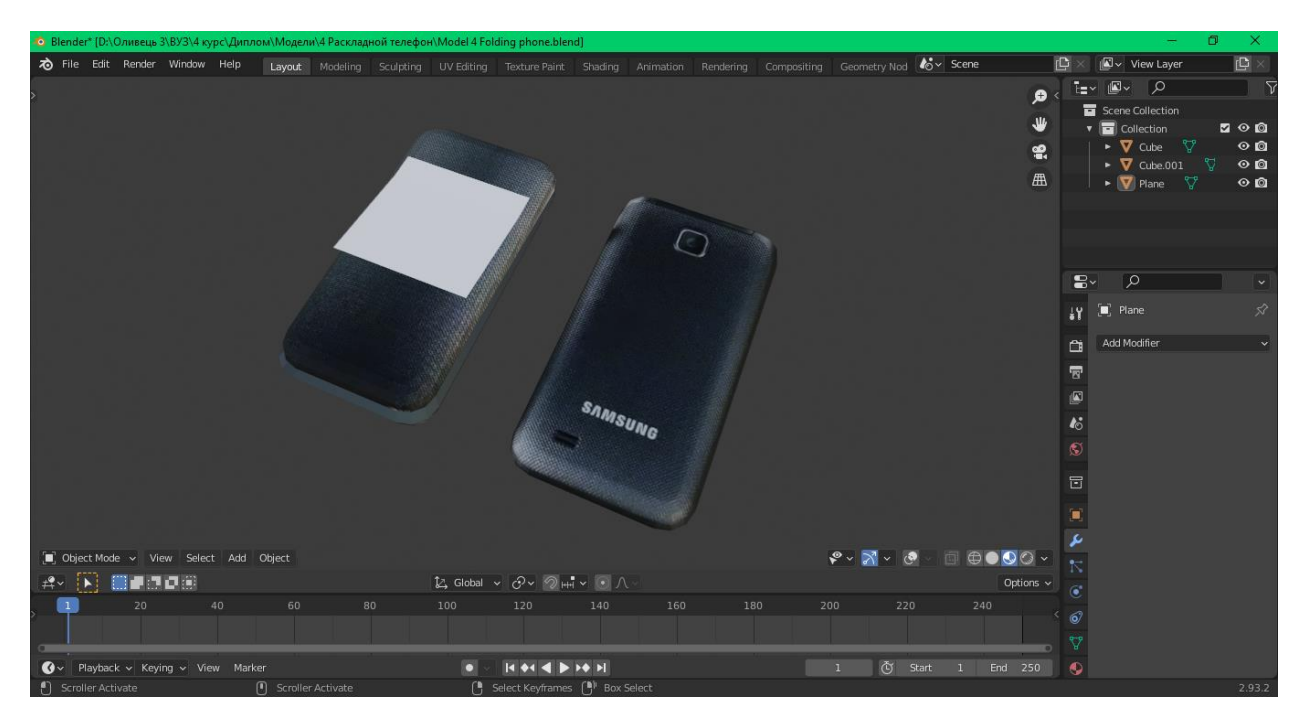

Рисунок 3.2.3 – 3D модель четвертого типу засобів зв'язку

## <span id="page-26-0"></span>**3.3. Програмна реалізація імітаційної моделі**

Для створення імітаційної моделі, додаємо об'єкти до робочої області та визначаємо їх параметри. Для джерела заявок створюємо три тригери On Creation, два з них будуть спиратися на відсоткове співвідношення. Використовуємо таблиці бази даних для призначення міток та їх значень (рис. 3.3.1).

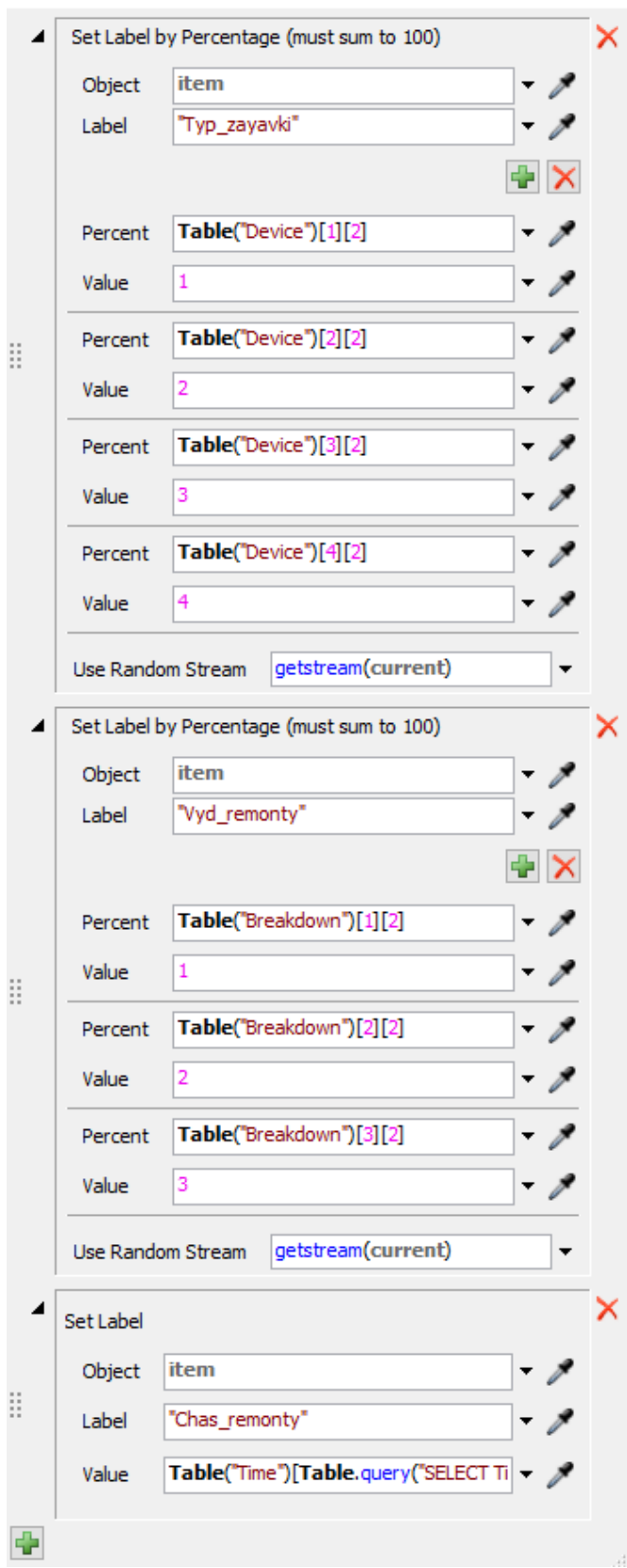

Рисунок 3.3.1 – Призначення мітки типу засобу зв'язку, виду поломки та часу

виконання заявки

Для візуального відображення призначених міток редагуємо код тригерів. На основі мітки типу засобу зв'язку призначається модель об'єкта у форматі .fbx (рис 3.3.2). Аналогічно визначається колір стікера на основі значення мітки виду поломки (рис. 3.3.3).

```
y.
                                                                                                                          \Box×.
                                                                                                                                  \rightarrow \times\mathbb{R}^{\ell} Diseneno sagrow - On Creation
    1 Object current = ownerobject(c);
     2. Object item = param(1):
    3 int rownumber = param(2); //row number of the schedule/sequence table
    \Delta\mathbf{g}6 { // ************* PickOption Start ************* //
     7 /***popup:LabelPercentage:valuestr=Value*/
    8 /**Set Label by Percentage*/
    9 int stream = \sqrt{x} \nStream number: \sqrt{x} \nstream \tang \tang \tang \tang \tang \tang \tang \tang \tang \tang \tang \tang \tang \tang \tang \tang \tang \tang \tang \tang \tang \tang \tang \tang \tang \tang \tang \tan
   10 double randomnum = uniform(0.0, 100.0, stream);
   11 string labelname = /** \nLabel: *//***tag:label*//**/"Typ zayavki"/**/;
   12 Object involved = /\sqrt[k]{x} \nObject: \sqrt[k]{x} \tag:object*//**/item/**/;
   13 Variant value:
   14 double total = 0.0:
   15 int foundmatch = 0:
   16 /*** tagex: data*/
   17 total += /\sqrt{x} \nPercent: \sqrt{x} \nPercent : \sqrt{x} \netable ("Device") [1] [2] /\sqrt{x} /;
   18 if (!foundmatch s\bar{s} randomnum \leq total) {
           value = /\sqrt{k} Value: \sqrt{k}/(\sqrt{k} \sqrt{k})19
          string shapename = "Model 1 (IPhone).fbx";
   20
   21double theindex = getshapeindex (shapename) ;
   22sets (shape (item), shapename);
   23
          setobjectshapeindex(item, theindex);
   24applyshapefactors(item);
           foundmatch = 1:
   25
   26<sup>1</sup>27 total += /**\nPercent: *//**/Table("Device") [2] [2]/**/;
   28 if (!foundmatch \epsilon\epsilon randomnum \epsilon= total) {
   29
           value = /\sqrt{k} Value: \sqrt{k}/(\sqrt{k} \sqrt{k})string shapename = "Model 2 (Phone).fbx";
   30.
         double the index = getshape index (shapename);
   3132.
          sets(shape(item), shapename);
   33
          setobjectshapeindex(item, theindex);
   34
           applyshapefactors(item):
   35
           foundmatch = 1;
   36137 total += /\sqrt{x} nPercent: \sqrt{x} Table ("Device") [3] [2] /\sqrt{x} /;
   38 if (!foundmatch \epsilon \epsilon randomnum \epsilon= total) {
   39
           value = /\sqrt{k} Value: \sqrt{k}/\sqrt{k} Value = \sqrt{k}/\sqrt{k}string shapename = "Model 3 (Smartphone).fbx";
   40
   41
          double theindex = qetshapeindex (shapename);
   42
          sets (shape (item). shapename):
   43
          setobjectshapeindex(item, theindex);
   44
           applyshapefactors(item);
           foundmatch = 1;
   45
   46147 total += /\sqrt{x}\nPercent: \sqrt{x}/\sqrt{x}Table ("Device") [4] [2] /\sqrt{x}/;
   48 if (!foundmatch \epsilon \epsilon randomnum \epsilon total) {
           value = /\sqrt{k} Value: \sqrt{k}/\sqrt{k}49
   50
           string shapename = "Model 4 (Folding phone).fbx";
   51double theindex = getshapeindex (shapename) ;
   52
          sets(shape(item), shapename);
   53
           setobiectshapeindex(item.theindex):
           applyshapefactors(item);
   54
   55.
           foundmatch = 1;
   56 }/***
   57 involved. labels. assert (labelname). value = value;
   58 } // ******* PickOption End ******* //
                                                                                                                                  \overline{\phantom{a}}¢
0 # / BODA/
                                                                                          Apply All Apply
                                                                                                                    \overline{\alpha}Cancel
```
Рисунок 3.3.2 – Призначення мітки типу засобу зв'язку та відповідної моделі

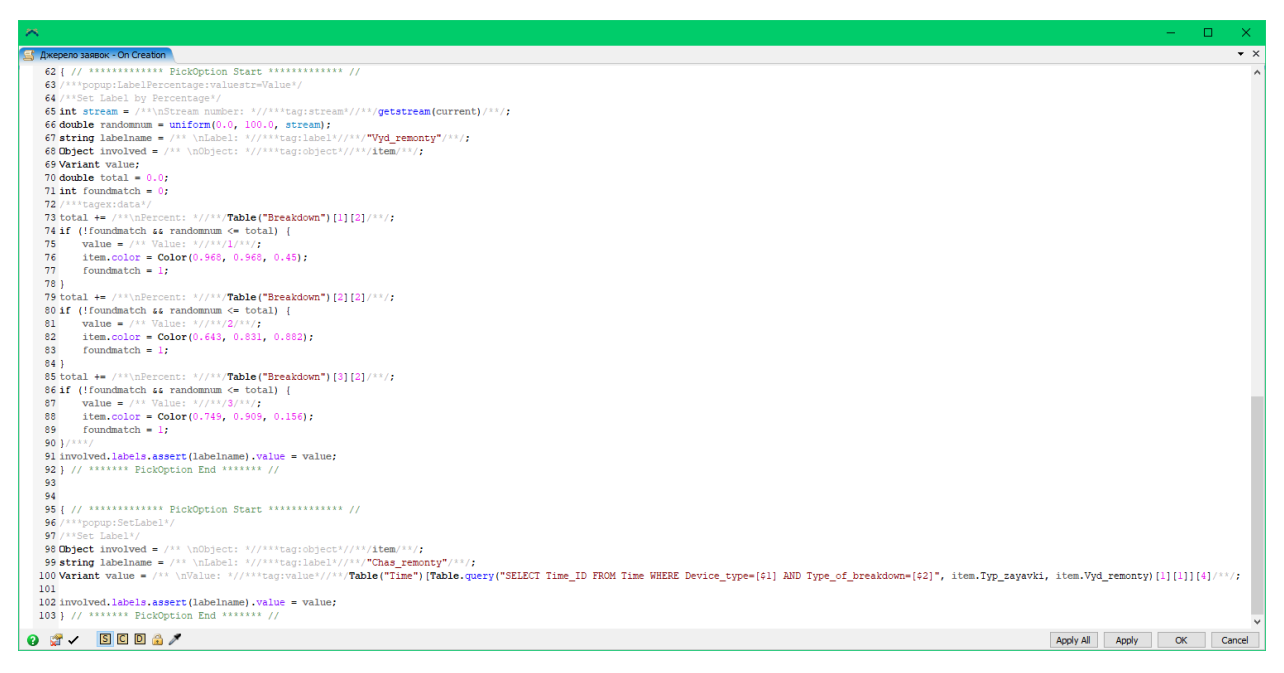

Рисунок 3.3.3 – Призначення мітки часу виконання заявки, виду поломки та відповідного кольору об'єкта

Для зберігання заявок що надійшли використовуємо стійку на налаштовуємо параметри зберігання. Нижні комірки помічаємо як слоти не призначені для зберігання, для інших виставляємо рівень незаповненості слотів (рис. 3.3.4). Таким чином заявки не будуть зберігатися на підлозі та одна на одній (рис. 3.3.5.

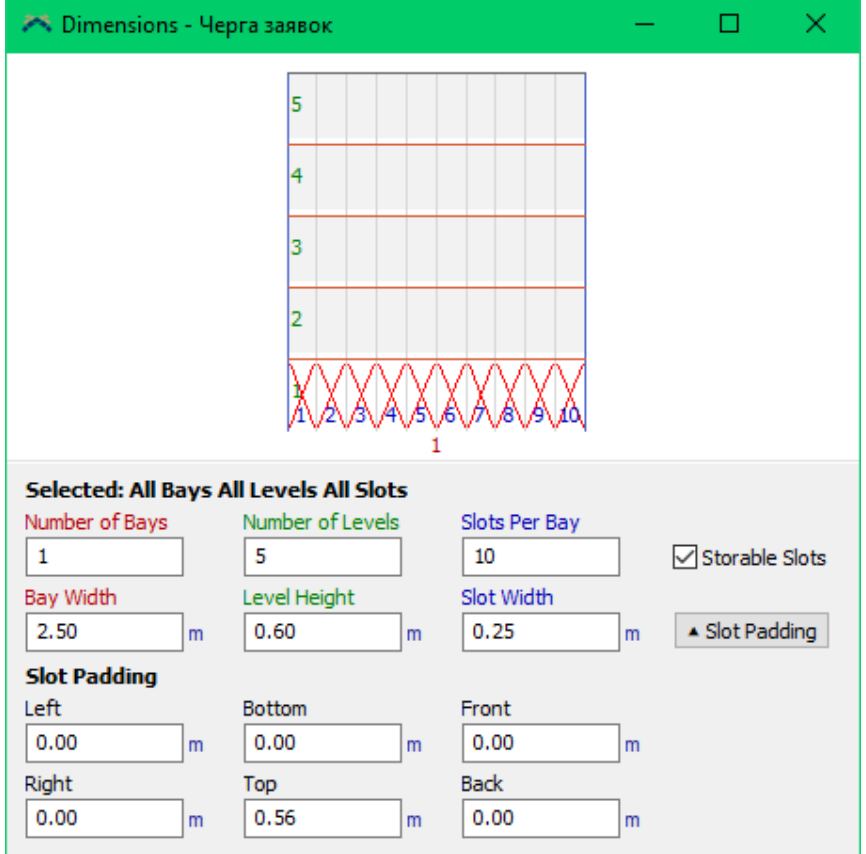

Рисунок 3.3.4 – Правила зберігання заявок у стойці

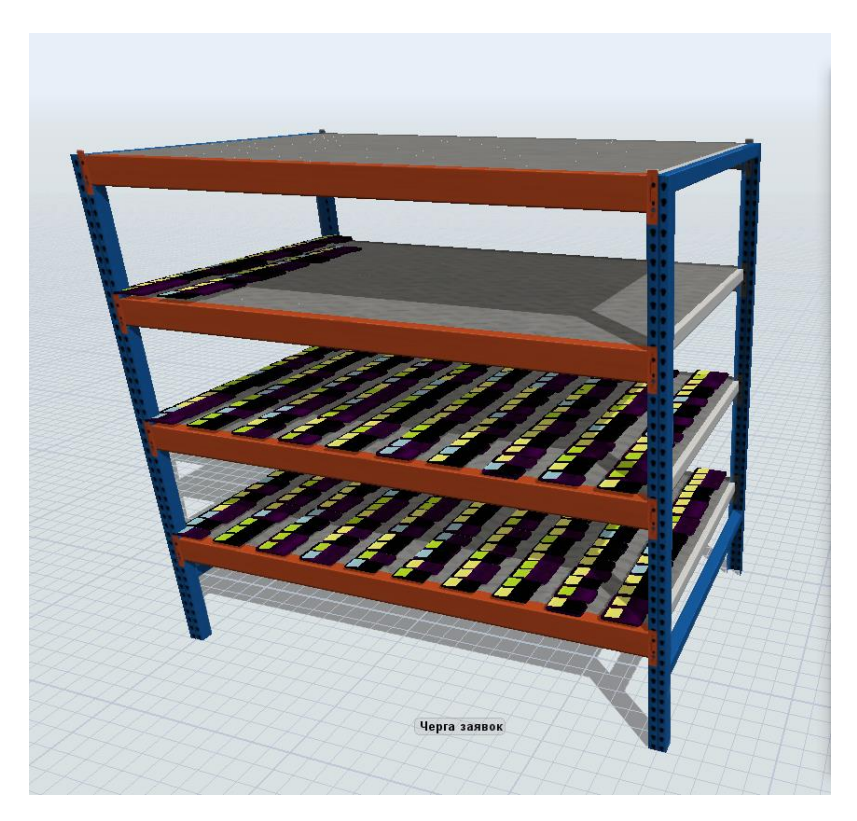

Рисунок 3.3.5 – Розміщення заявок у стойці

Для розподілу заявок редагуємо код виходу об'єктів з черги заявок (рис. 3.3.6). Таким чином 2 відсотки усіх заявок буде відхилятися, а інші 98 відсотків розподілятися по чергам майстрів відповідно типу засобу зв'язку.

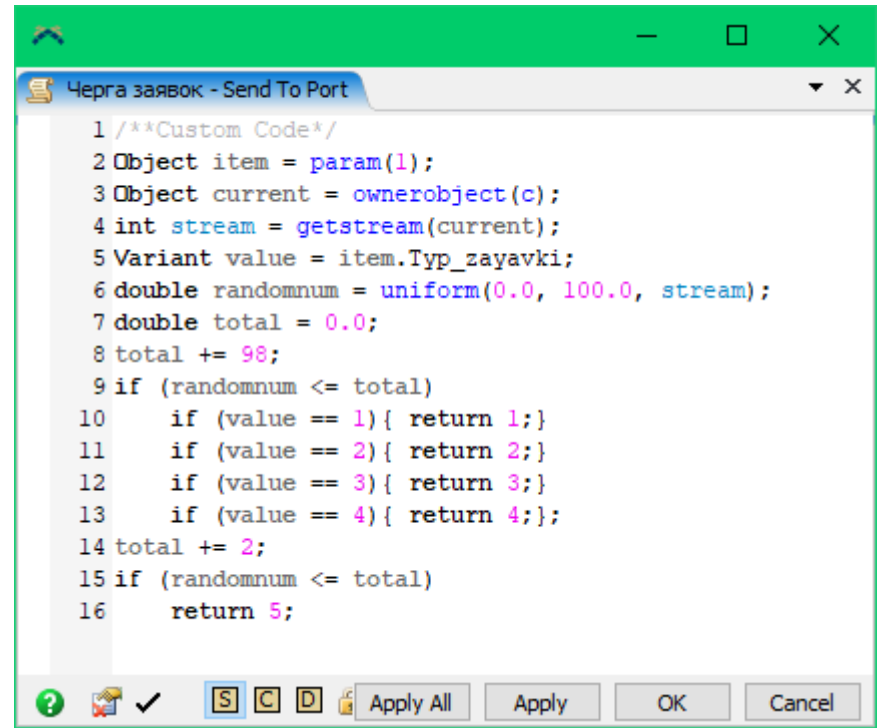

Рисунок 3.3.6 – Розподіл заявок відповідно типу засобу зв'язку

Розподіл заявок виконується 2 диспетчерами, після чого заявки очікують своєї черги на виконання. Майстри першої групи виконують заявки першого типу. У випадку коли вони відсутні, а майстри другої, третьої та четвертої групи зайняті, вони виконують заявки інших типів. Заявка виконується майстром протягом часу визначеного міткою час виконання заявки. (рис. 3.3.7). Після виконання заявка потрапляє в об'єкт виконані заявки.

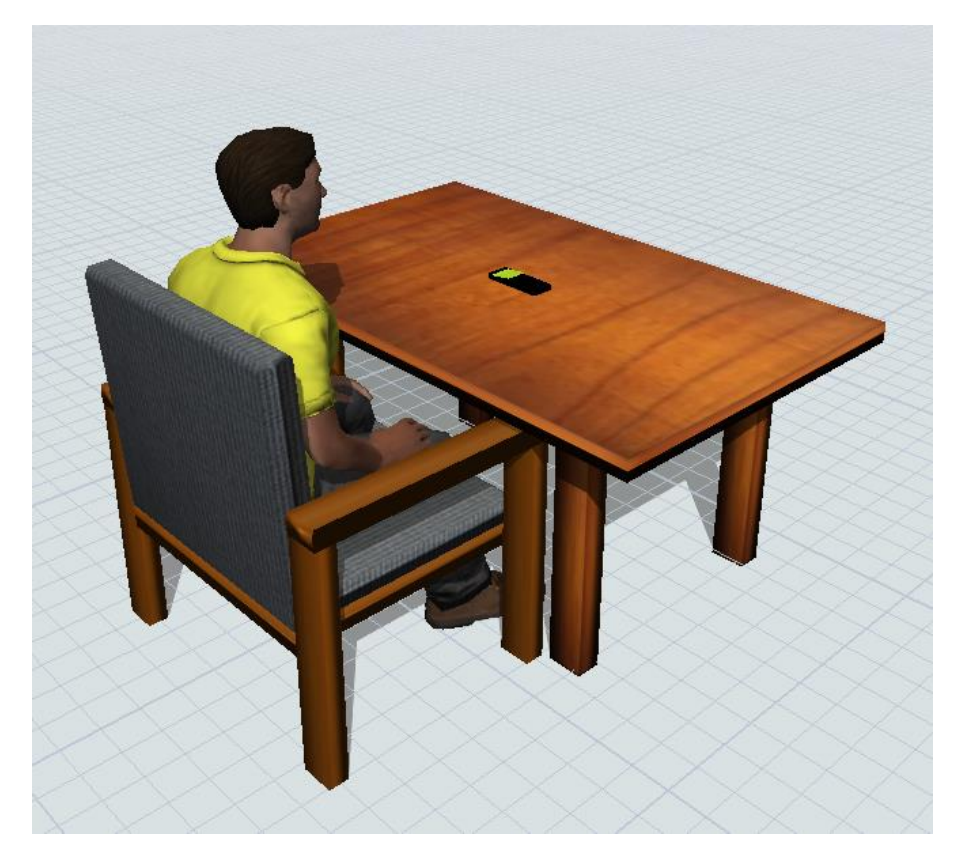

Рисунок 3.3.7 – Процес виконання заявки

Загальний вигляд системи можна побачити на рисунку 3.3.8.

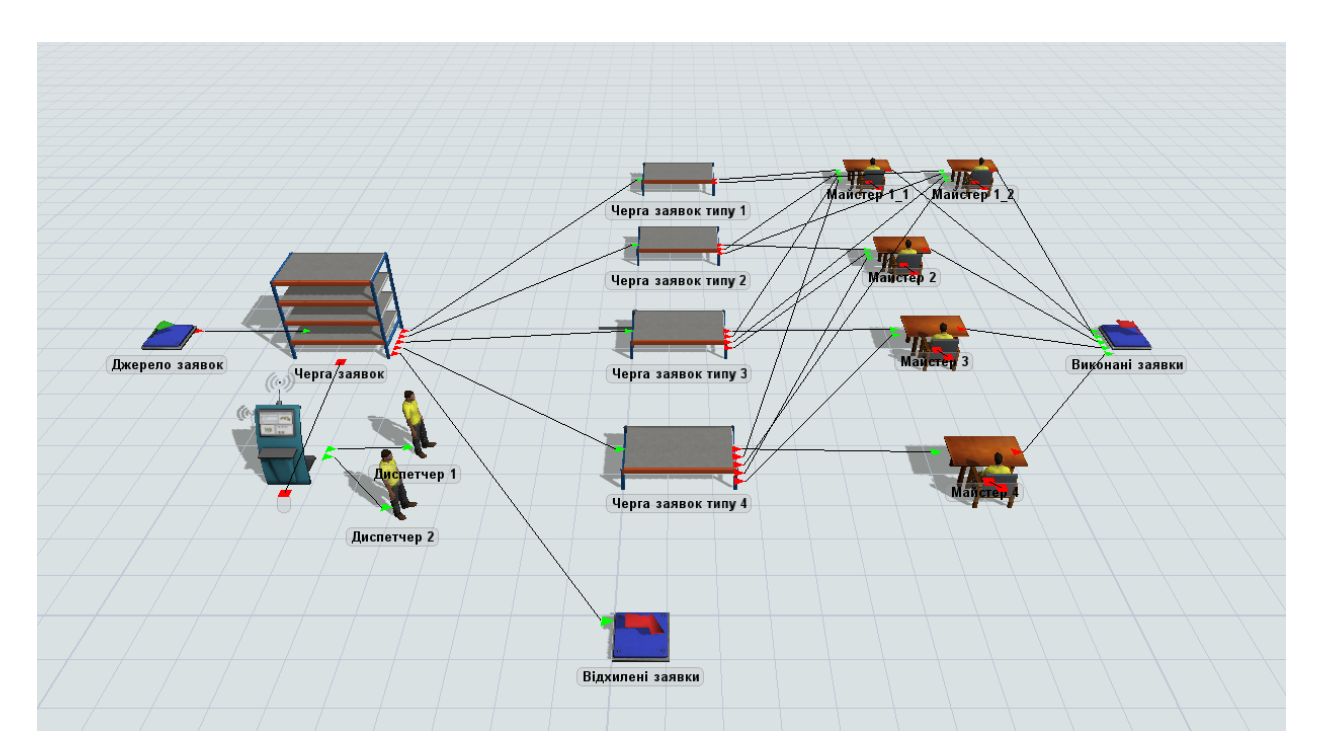

Рисунок 3.3.8 – Загальний вигляд системи

Для відображення статистика створимо інформаційну панель. На рисунку 3.3.9 показано загальну кількість надійшовших та виконаних заявок, розбиття надійшовших та виконаних заявок по типам засобів зв'язку, кількість виконаних заявок за типом засобу зв'язку та видом ремонту, Імовірність виконання заявок за типами та імовірність виконання заявок всіх типів.

| Загальна кількість надійшовших заявок Загальна кількість виконаних заявок |                                         |                     |        |                          |           |  |
|---------------------------------------------------------------------------|-----------------------------------------|---------------------|--------|--------------------------|-----------|--|
| Кількість                                                                 |                                         |                     |        |                          | Кількість |  |
| Джерело заявок                                                            | 143                                     |                     |        | Виконані заявки          | 141       |  |
|                                                                           |                                         |                     |        |                          |           |  |
| Надійшовші заявки по типам                                                |                                         |                     |        | Виконані заявки по типам |           |  |
| Тип заявки Кількість                                                      |                                         |                     |        | Тип заявки               | Кількість |  |
| 1<br>19                                                                   |                                         |                     |        | 1                        | 19        |  |
| 2<br>50                                                                   |                                         |                     |        | 2                        | 49        |  |
| 3<br>34                                                                   |                                         |                     |        | 3                        | 34        |  |
| 4<br>40                                                                   |                                         |                     |        | 4                        | 39        |  |
|                                                                           |                                         |                     |        |                          |           |  |
| Кількість виконаних заявок за типом засобу зв'язку та видом ремонту       | Typ_zayavki Vyd_remonty count           |                     |        |                          |           |  |
|                                                                           | 1                                       | 1                   | 7      |                          |           |  |
|                                                                           | 1                                       | 2                   | 5      |                          |           |  |
|                                                                           | 1                                       | 3                   | 7      |                          |           |  |
|                                                                           | $\overline{2}$                          | 1                   | 25     |                          |           |  |
|                                                                           | 2                                       | 2                   | 11     |                          |           |  |
|                                                                           | $\overline{2}$                          | 3                   | 13     |                          |           |  |
|                                                                           | 3                                       | 1                   | 20     |                          |           |  |
|                                                                           | 3                                       | $\overline{2}$      | 6      |                          |           |  |
|                                                                           | 3                                       | 3                   | 8      |                          |           |  |
|                                                                           | $\overline{4}$                          | 1                   | 21     |                          |           |  |
|                                                                           | 4                                       | $\overline{c}$      | 4      |                          |           |  |
|                                                                           | $\overline{4}$                          | 3                   | 14     |                          |           |  |
|                                                                           |                                         |                     |        |                          |           |  |
|                                                                           | Імовірність виконання заявок по типам   |                     |        |                          |           |  |
|                                                                           | Typ_zayavki Protsent_vykonannya         |                     |        |                          |           |  |
|                                                                           | 1                                       |                     | 100.00 |                          |           |  |
|                                                                           | $\overline{2}$                          |                     | 98.00  |                          |           |  |
|                                                                           | 3                                       |                     | 100.00 |                          |           |  |
|                                                                           | 4                                       |                     | 97.50  |                          |           |  |
|                                                                           | Імовірність виконання заявок всіх типів |                     |        |                          |           |  |
|                                                                           |                                         | Protsent_vykonannya |        |                          |           |  |
|                                                                           |                                         | 98.60               |        |                          |           |  |
|                                                                           |                                         |                     |        |                          |           |  |

Рисунок 3.3.9 – Статистичні дані надійшовших і виконаних заявок та ймовірність їх виконання.

## <span id="page-33-0"></span>**3.4. Дослідження роботи імітаційної моделі мережі передачі даних**

Дослідимо залежність кількості виконаних заявок та ймовірності виконання заявок всіх типів від інтервалу надходження їх в ремонт та ймовірностей надходження кожного з типу заявок. Час симуляції визначаємо з 8:00 до 17:00.

Для першого дослідження використаємо вхідні дані, визначені постановкою задачі: інтервал надходження заявок в ремонт exponential(30), ймовірність надходження заявок першого типу 20%, другого - 30%, третього -25%, четвертого – 25%. За результатами виконання симуляції, зображеними на рисунку 3.4.1, бачимо що кількість виконаних заявок складає 1072, а ймовірність виконання заявок всіх типів – 97.99%.

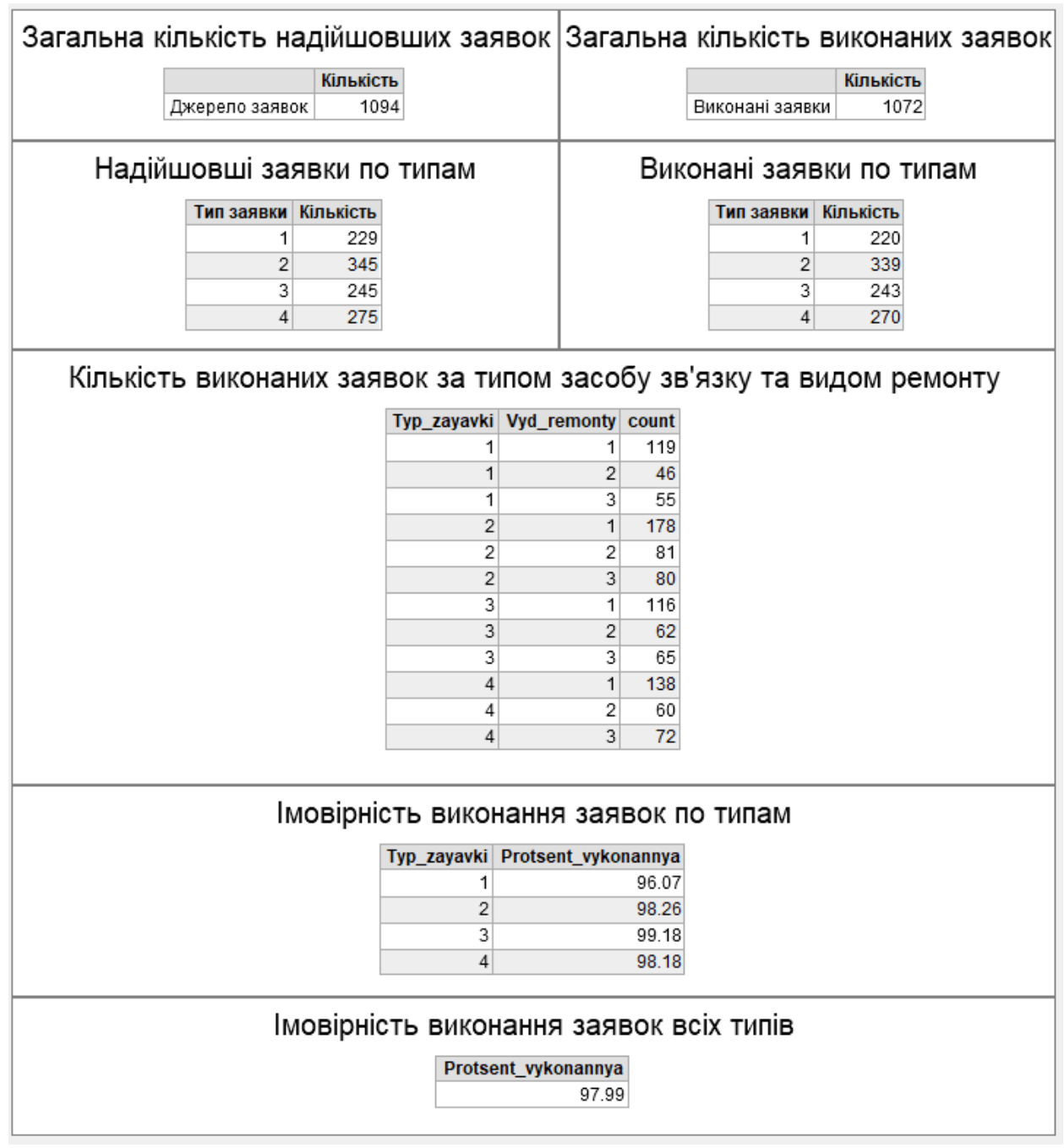

Рисунок 3.4.1 – Перше дослідження

Для другого дослідження змінимо інтервал надходження заявок в ремонт на exponential(20). За результатами виконання симуляції, зображеними на рисунку 3.4.2, бачимо що кількість виконаних заявок збільшилася до 1631, а ймовірність виконання заявок всіх типів збільшилася до 98.02%.

| Загальна кількість надійшовших заявок Загальна кількість виконаних заявок |                                                                         |           |                                                                                                    |  |                                                                                                    |                                                                              |                                       |           |      |
|---------------------------------------------------------------------------|-------------------------------------------------------------------------|-----------|----------------------------------------------------------------------------------------------------|--|----------------------------------------------------------------------------------------------------|------------------------------------------------------------------------------|---------------------------------------|-----------|------|
|                                                                           |                                                                         | Кількість |                                                                                                    |  |                                                                                                    |                                                                              |                                       | Кількість |      |
|                                                                           | Джерело заявок                                                          | 1664      |                                                                                                    |  |                                                                                                    |                                                                              | Виконані заявки                       |           | 1631 |
|                                                                           |                                                                         |           |                                                                                                    |  |                                                                                                    |                                                                              |                                       |           |      |
|                                                                           | Надійшовші заявки по типам                                              |           |                                                                                                    |  |                                                                                                    |                                                                              | Виконані заявки по типам              |           |      |
|                                                                           | Тип заявки                                                              | Кількість |                                                                                                    |  |                                                                                                    |                                                                              | Тип заявки                            | Кількість |      |
|                                                                           | 1                                                                       | 336       |                                                                                                    |  |                                                                                                    |                                                                              | 1                                     | 328       |      |
|                                                                           | 2                                                                       | 508       |                                                                                                    |  |                                                                                                    |                                                                              | 2                                     | 498       |      |
|                                                                           | 3                                                                       | 401       |                                                                                                    |  |                                                                                                    |                                                                              | 3                                     | 393       |      |
|                                                                           | 4                                                                       | 419       |                                                                                                    |  |                                                                                                    |                                                                              | 4                                     | 412       |      |
|                                                                           |                                                                         |           | Typ_zayavki Vyd_remonty count<br>1<br>1<br>1<br>2<br>2<br>$\overline{2}$<br>3<br>3<br>3<br>4<br>4<br>4 |  | 1<br>$\overline{2}$<br>3<br>1<br>2<br>3<br>1<br>$\overline{2}$<br>3<br>$\mathbf{1}$<br>2<br>$\overline{3}$ | 182<br>75<br>71<br>256<br>114<br>128<br>186<br>96<br>111<br>213<br>90<br>109 |                                       |           |      |
|                                                                           |                                                                         |           | Typ_zayavki Protsent_vykonannya                                                                        |  |                                                                                                    |                                                                              | Імовірність виконання заявок по типам |           |      |
|                                                                           |                                                                         |           | 1                                                                                                    |  |                                                                                                    | 97.62                                                                        |                                       |           |      |
|                                                                           |                                                                         |           | $\overline{c}$                                                                                         |  |                                                                                                    | 98.03                                                                        |                                       |           |      |
|                                                                           |                                                                         |           | 3                                                                                                    |  |                                                                                                    | 98.00                                                                        |                                       |           |      |
|                                                                           |                                                                         |           | 4                                                                                                    |  |                                                                                                    | 98.33                                                                        |                                       |           |      |
|                                                                           |                                                                         |           |                                                                                                    |  |                                                                                                    |                                                                              |                                       |           |      |
|                                                                           | Імовірність виконання заявок всіх типів<br>Protsent_vykonannya<br>98.02 |           |                                                                                                    |  |                                                                                                    |                                                                              |                                       |           |      |

Рисунок 3.4.2 – Друге дослідження

Для третього дослідження змінимо інтервал надходження заявок в ремонт на exponential(20), ймовірність надходження заявок другого типу на 25%, а третього – на 30%. За результатами виконання симуляції, зображеними на рисунку 3.4.3, бачимо що кількість виконаних заявок збільшилася до 1642, а ймовірність виконання заявок всіх типів збільшилася до 98.03%.

| Загальна кількість надійшовших заявок Загальна кількість виконаних заявок |                                                                                                    |           |   |                                 |       |                                       |           |      |
|---------------------------------------------------------------------------|----------------------------------------------------------------------------------------------------|-----------|---|---------------------------------|-------|---------------------------------------|-----------|------|
|                                                                           |                                                                                                    | Кількість |   |                                 |       |                                       | Кількість |      |
|                                                                           | Джерело заявок                                                                                                    | 1675      |   |                                 |       | Виконані заявки                       |           | 1642 |
|                                                                           |                                                                                                    |           |   |                                 |       |                                       |           |      |
|                                                                           | Надійшовші заявки по типам                                                                                                    |           |   |                                 |       | Виконані заявки по типам              |           |      |
|                                                                           | Тип заявки   Кількість                                                                                                    |           |   |                                 |       | <b>Тип заявки   Кількість</b>         |           |      |
|                                                                           | 1                                                                                                    | 350       |   |                                 |       | 1                                     | 341       |      |
|                                                                           | 2                                                                                                    | 433       |   |                                 |       | 2                                     | 422       |      |
|                                                                           | 3                                                                                                    | 473       |   |                                 |       | 3                                     | 467       |      |
|                                                                           | 4                                                                                                    | 419       |   |                                 |       | 4                                     | 412       |      |
|                                                                           | Typ_zayavki Vyd_remonty count<br>194<br>1<br>1<br>2<br>75<br>1<br>3<br>72<br>1<br>210<br>2<br>1<br>2<br>2<br>106<br>3<br>$\overline{2}$<br>106<br>3<br>1<br>235<br>3<br>2<br>116<br>3<br>3<br>116<br>1<br>216<br>4<br>2<br>85<br>4<br>3<br>111<br>4 |           |   |                                 |       |                                       |           |      |
|                                                                           |                                                                                                    |           |   | Typ_zayavki Protsent_vykonannya |       | Імовірність виконання заявок по типам |           |      |
|                                                                           |                                                                                                    |           | 1 |                                 | 97.43 |                                       |           |      |
|                                                                           |                                                                                                    |           | 2 |                                 | 97.46 |                                       |           |      |
|                                                                           |                                                                                                    |           | 3 |                                 | 98.73 |                                       |           |      |
|                                                                           |                                                                                                    |           | 4 |                                 | 98.33 |                                       |           |      |
|                                                                           |                                                                                                    |           |   |                                 |       |                                       |           |      |
| Імовірність виконання заявок всіх типів<br>Protsent_vykonannya<br>98.03   |                                                                                                    |           |   |                                 |       |                                       |           |      |

Рисунок 3.4.3 – Трете дослідження

Для четвертого дослідження змінимо інтервал надходження заявок в ремонт на exponential(20), ймовірність надходження заявок першого типу на 30%,

другого – на 25%, третього – на 30%, а четвертого – на 15%. За результатами виконання симуляції, зображеними на рисунку 3.4.4, бачимо що кількість виконаних заявок збільшилася до 1612, а ймовірність виконання заявок всіх типів збільшилася до 98.05%.

| Загальна кількість надійшовших заявок Загальна кількість виконаних заявок                                                                                                    |                                                                         |           |                                                                          |  |  |       |                          |           |      |
|----------------------------------------------------------------------------------------------------|-------------------------------------------------------------------------|-----------|--------------------------------------------------------------------------|--|--|-------|--------------------------|-----------|------|
|                                                                                                    |                                                                         | Кількість |                                                                          |  |  |       |                          | Кількість |      |
|                                                                                                    | Джерело заявок                                                          | 1644      |                                                                          |  |  |       | Виконані заявки          |           | 1612 |
|                                                                                                    |                                                                         |           |                                                                          |  |  |       |                          |           |      |
|                                                                                                    | Надійшовші заявки по типам                                              |           |                                                                          |  |  |       | Виконані заявки по типам |           |      |
|                                                                                                    | <b>Тип заявки Кількість</b>                                             |           |                                                                          |  |  |       | Тип заявки               | Кількість |      |
|                                                                                                    | 1                                                                       | 509       |                                                                          |  |  |       | 1                        | 498       |      |
|                                                                                                    | 2                                                                       | 389       |                                                                          |  |  |       | 2                        | 383       |      |
|                                                                                                    | 3                                                                       | 501       |                                                                          |  |  |       | 3                        | 488       |      |
|                                                                                                    | 4                                                                       | 245       |                                                                          |  |  |       | 4                        | 243       |      |
| Typ_zayavki Vyd_remonty count<br>254<br>1<br>1<br>2<br>126<br>1<br>3<br>118<br>1<br>$\overline{2}$<br>1<br>209<br>2<br>99<br>2<br>75<br>2<br>3<br>245<br>3<br>1<br>112<br>3<br>$\overline{2}$<br>3<br>3<br>131<br>129<br>4<br>1<br>2<br>51<br>4<br>4<br>3<br>63 |                                                                         |           |                                                                          |  |  |       |                          |           |      |
|                                                                                                    |                                                                         |           | Імовірність виконання заявок по типам<br>Typ_zayavki Protsent_vykonannya |  |  |       |                          |           |      |
|                                                                                                    |                                                                         |           | 1                                                                        |  |  | 97.84 |                          |           |      |
|                                                                                                    |                                                                         |           | $\overline{2}$                                                           |  |  | 98.46 |                          |           |      |
|                                                                                                    |                                                                         |           | 3                                                                        |  |  | 97.41 |                          |           |      |
|                                                                                                    |                                                                         |           | 4                                                                        |  |  | 99.18 |                          |           |      |
|                                                                                                    |                                                                         |           |                                                                          |  |  |       |                          |           |      |
|                                                                                                    | Імовірність виконання заявок всіх типів<br>Protsent_vykonannya<br>98.05 |           |                                                                          |  |  |       |                          |           |      |

Рисунок 3.4.4 – Четверте дослідження

Для четвертого дослідження змінимо інтервал надходження заявок в ремонт на exponential(20), ймовірність надходження заявок першого типу на 33%,

другого – на 23%, третього – на 27%, а четвертого – на 17%. За результатами виконання симуляції, зображеними на рисунку 3.4.5, бачимо що кількість виконаних заявок збільшилася до 1604, а ймовірність виконання заявок всіх типів збільшилася до 98.22%. Результати дослідження представлені у таблиці 3.4.1.

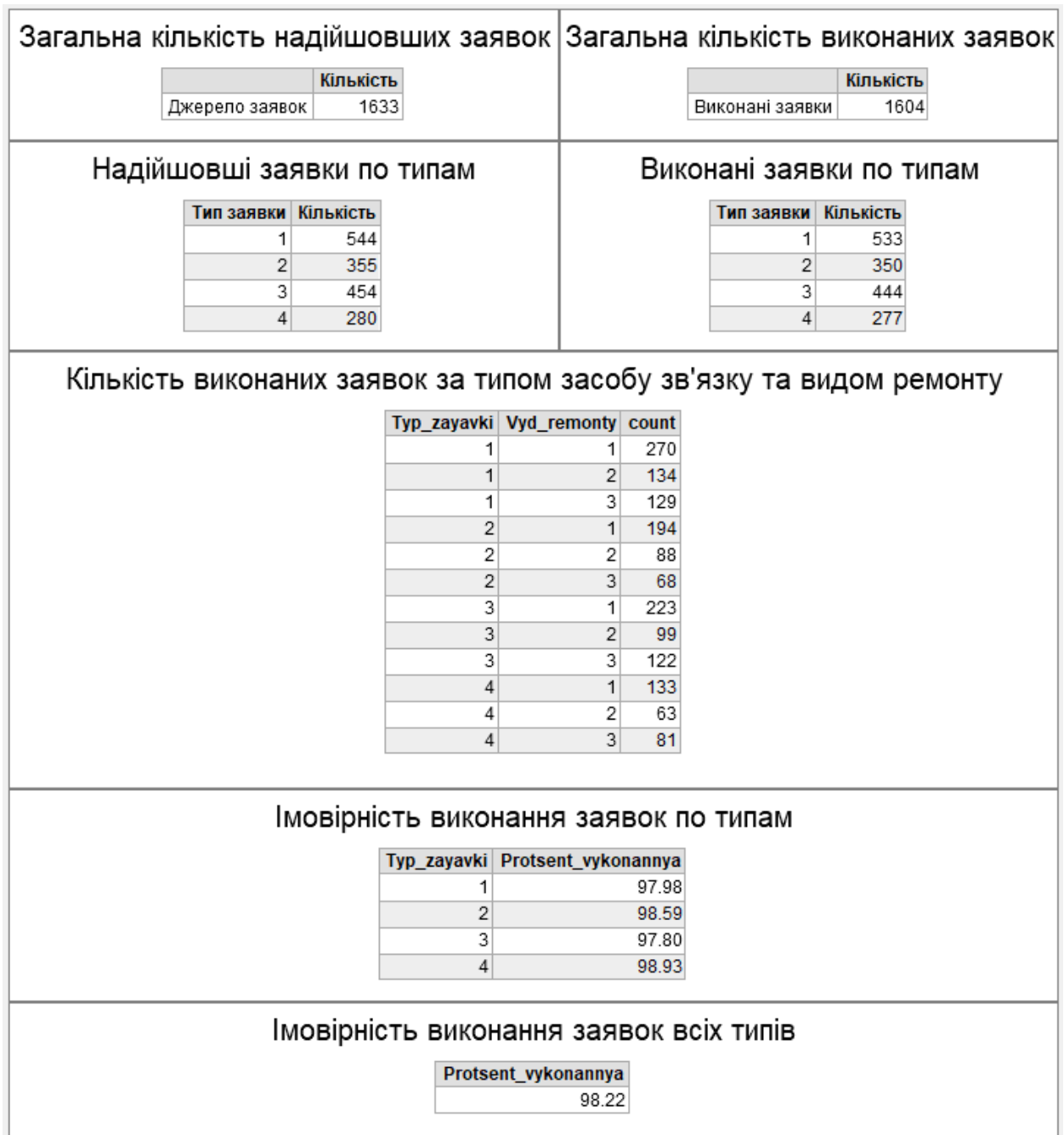

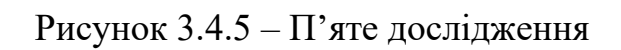

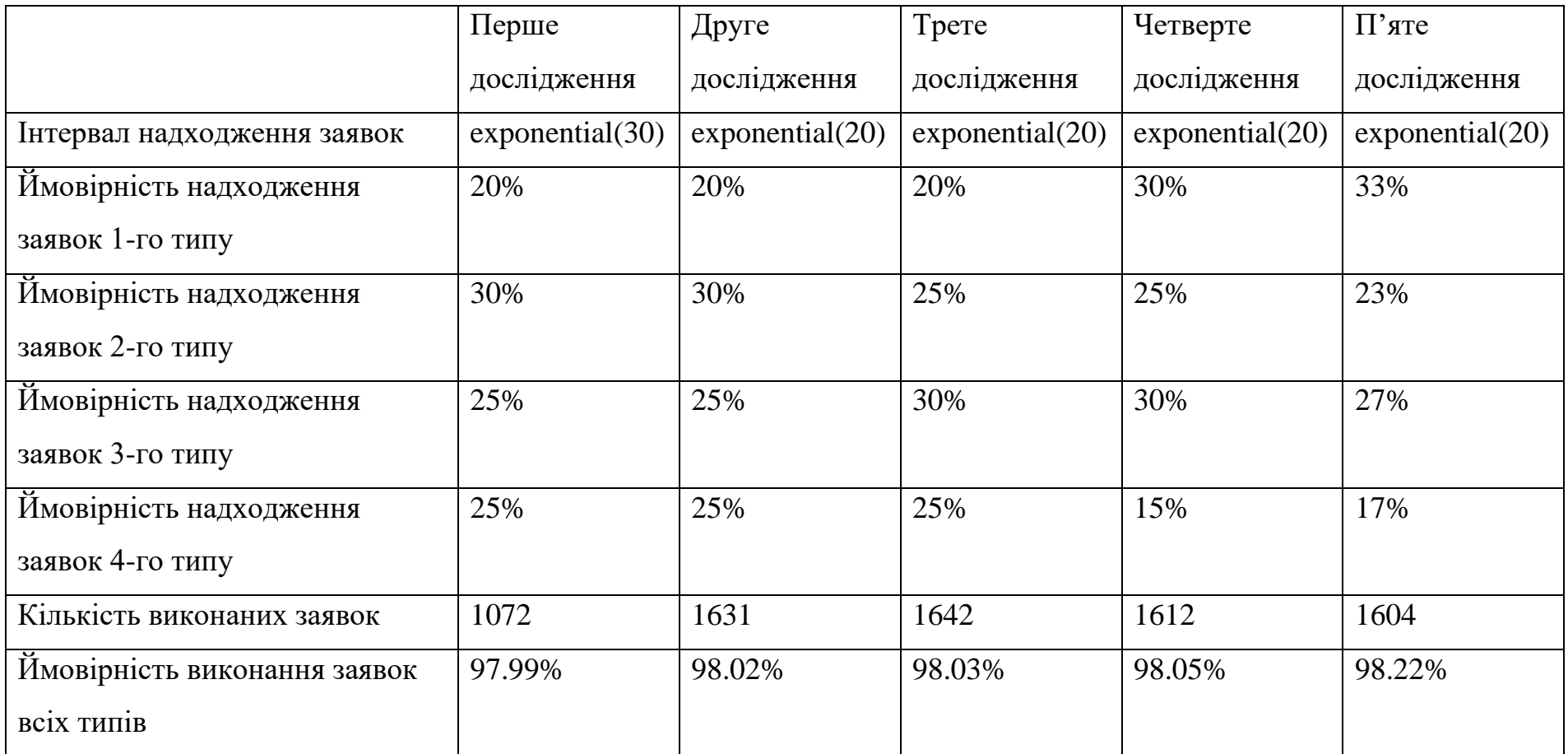

Таблиця 3.4.1. – результати роботи мережі з різними вхідними даними

Для підвищення ефективності роботи системи, необхідно змінити інтервал надходження заявок на exponential(20), ймовірність надходження заявок першого типу на 33%, другого – на 23%, третього – на 27%, а четвертого – на 17%. Подібні зміни дозволять збільшити кількість виконаних заявок на 532, а ймовірність виконання всіх типів заявок на 0.23%.

#### **ВИСНОВКИ**

<span id="page-41-0"></span>У результаті виконання кваліфікаційної роботи були сформовані мета та поставлена задачі дослідження, проведено аналіз предметної сфери та виконано аналіз останніх досліджень у напрямку імітаційного моделювання, обрано метод дослідження робочих процесів у ремонтному підрозділі та обрано програмне забезпечення для реалізації імітаційної моделі. Також було розроблено технічне завдання та виконано планування робіт.

Для вибору метода дослідження та програмного забезпечення було складено порівняльні таблиці. В якості метода дослідження було обрано імітаційне моделювання, оскільки він потребує найменших витрат часу та коштів, при цьому враховуючи випадкові величини та дає можливість створити динамічну модель для проведення експериментів з графічним відображеннями. В якості програмного забезпечення для побудови імітаційної моделі було обрано FlexSim, оскільки він дозволяє відображати стан системи та статистичні дані у реальному часі, має можливість підключення до баз даних, розширення функціоналу за допомогою мов програмування, створення інтерфейсу користувача та звітів.

У технічному завданні визначено вимоги до системи, описана структура виробничої системи, склад і зміст робіт із розробки імітаційної моделі.

У плануванні робіт було деталізовано мету методом SMART, проведено планування змісту структури робіт та планування структури організації для впровадження готового проекту, складено календарний план та проведено аналіз ризиків проекту.

Під час проектування імітаційної моделі було створено функціональну модель у нотації IDEF0 та виконано першу декомпозицію, побудовано діаграму потоків (OFD) та розроблено концептуальну, логічну та фізичну моделі бази даних.

Для збереження та зміни вхідних даних за допомогою веб-додатку PhpMyAdmin та СУБД MySQL було створено та підключено до Flexsim базу даних. Також було створено 3D моделі об'єктів системи у програмному забезпеченні Blender та імпортовано їх до імітаційної моделі.

Було проведено дослідження залежності кількості виконаних заявок та ймовірності виконання заявок всіх типів від інтервалу надходження їх у ремонт та ймовірностей надходження кожного з типів заявок. На основі чого було надано практичні рекомендації щодо покращення ефективності системи.

#### **СПИСОК ВИКОРИСТАНИХ ДЖЕРЕЛ**

<span id="page-43-0"></span>1. Возможности − инструмент имитационного моделирования Anylogic : вебсайт. URL: https://www.anylogic.ru/features/ (дата звернення: 05.05.2022)

2. Flexsim 3D Simulation Modeling Software : вебсайт. URL: https://www.flexsim.com/flexsim/ (Last accessed: 05.05.2022)

3. Arena Simulation Software : вебсайт. URL: https://www.rockwellautomation.com/en-us/products/software/arena-simulation.html (Last accessed: 06.05.2022)

4. Online Simulation Software Simul8 : вебсайт. URL: https://www.simul8.com/software/ (Last accessed: 06.05.2022)

5. Стеценко І.В. Моделювання систем: навч. посіб. Черкаси : Черкаський державний технологічний університет, 2010. 399 с. URL: http://web.kpi.kharkov.ua/auts/wp-

content/uploads/sites/67/2017/02/MOCS Kachanov posobie.pdf (дата звернення: 10.05.2022)

6. Великодний С. С. Моделювання систем: конспект лекцій. Одеський державний екологічний університет, 2018. – 186 с. URL: http://eprints.library.odeku.edu.ua/id/eprint/708/1/VelykodniySS\_Modelirovanie\_syst em KL 2018.pdf (дата звернення: 11.05.2022)

7. Lavrov, E., Chybiriak, Y., Siryk, O., Logvinenko, V. and Zakharova, A., 2022. Training of Specialists for Adaptive management. Techniques for Teaching Computer Analysis of Automated Production Systems in the FlexSim Environment, CEUR Workshop Proceedings 2022, pp. 106-118.

8. Lavrov, E., et al. A Model for the Organization of Adaptive Dialogue Interaction 'Man-Computer' Taking into Account the Requirements of Reliability and Efficiency, 2021. SCOPUS, [www.scopus.com,](http://www.scopus.com/) doi:10.1109/AICT52120.2021.9628939.

9. Lavrov, E., Siryk, O., Kirichenko, I., Barchenko, N. And Chybiriak, Y., 2021. The Methodology of Managed Functional Networks for Organizing Effective and Adaptive Human-Machine Dialogue in Automated Systems, CEUR Workshop Proceedings 2021, pp. 428-437.

10. Nahornyi, V. V., Lavrov, E. A., & Chybiriak, Y. I. (2019). FORECASTING INDIVIDUAL RESOURCE OF TECHNICAL SYSTEMS. Radio Electronics, Computer Science, Control, (1). [https://doi.org/10.15588/1607-3274-2019-](https://doi.org/10.15588/1607-3274-2019-1-5) [1-5](https://doi.org/10.15588/1607-3274-2019-1-5)

11. Chybiriak , Y., Konoplianchenko , I., & Marchenko А. (2020). Technological patterns and mathematical models of the synthesis of a rational sequence of product assembly. COMPUTER-INTEGRATED TECHNOLOGIES: EDUCATION, SCIENCE, PRODUCTION, (39), 110-116. https://doi.org/10.36910/6775-2524-0560-2020-39-19

# <span id="page-45-0"></span>**ДОДАТОК А**

# **ТЕХНІЧНЕ ЗАВДАННЯ**

# **на розробку імітаційної моделі «Імітаційна модель діяльності ремонтного підрозділу засобів зв'язку»**

# **ПОГОДЖЕНО:**

Доцент кафедри комп'ютерних наук

\_\_\_\_\_\_\_\_\_\_\_ Чибіряк Я.І.

Студент групи ІТ-81

\_\_\_\_\_\_\_\_\_\_\_ Нестеренко М.В.

# **1. Призначення й мета створення імітаційної моделі 1.1 Призначення імітаційної моделі**

Імітаційна модель призначена для відображення функціонування ремонтного підрозділу та надання рекомендацій для покращення роботи на основі дослідження показників її ефективності.

## **1.2 Мета створення імітаційної моделі**

Імітаційна модель створена для дослідження залежності кількості виконаних заявок та ймовірності виконання заявок всіх типів від інтервалу надходження їх у ремонт та ймовірностей надходження кожного з типів заявок.

## **1.3 Цільова аудиторія**

До цільової аудиторії можна віднести представників ремонтних підрозділів, зацікавлених у підвищені ефективності роботи відділів при обмеженій кількості працівників.

### **2 Вимоги до імітаційної моделі**

### **2.1 Вимоги до імітаційної моделі в цілому**

### **2.1.1 Вимоги до структури й функціонування імітаційної моделі**

Розробити імітаційну модель, яка відображає роботу ремонтного підрозділу. Під час роботи моделі повинні відображатися статистичні дані: кількість заявок які надійшли всіх та кожного типу засобу зв'язку, кількість виконаних заявок всіх та кожного типу засобу зв'язку, кількість виконаних заявок з всіх та кожного типу ремонту, на основі цих даних розраховується імовірність виконання заявок всіх та кожного типу.

.

### **2.1.2 Системні вимоги**

Для виконання проекту необхідно мати програмне забезпечення FlexSim 2020 та операційна система Windows 7 або вище.

## **2.1.3 Вимоги до збереження інформації**

Вхідні дані, необхідні для роботи моделі повинні зберігатися у базі даних реалізованій засобами системи управління базами даних MySQL.

## **2.2 Опис ремонтного підрозділу**

## **2.2.1 Структура ремонтного підрозділу**

Структура ремонтного підрозділу зображена на рис. А.1.

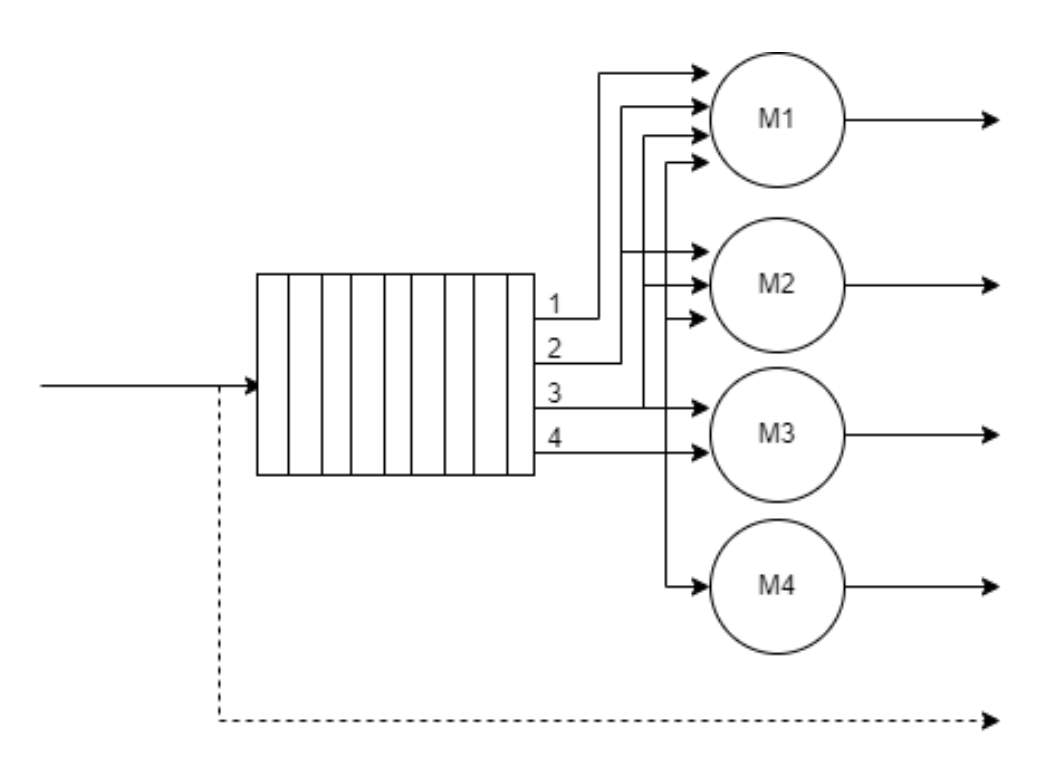

Рисунок А.1 – Схема ремонтного підрозділу

#### **2.2.2 Функціональний опис ремонтного підрозділу**

До ремонтного підрозділу засобів зв'язку надходять несправні засоби зв'язку n типів з ймовірностями  $p_1, p_2, ..., p_n$  відповідно. Інтервали часу  $T_n$  між двома черговими надходженнями одного типу заявок є випадковими. Кожний засіб зв'язку може вимагати одного з  $a_1, a_2, ..., a_k$  видів ремонту з ймовірностями  $pa_1$ , ра $_2$ , ..., ра $_k$  відповідно.

У фірмі є  $n_1, n_2, ..., n_n$  майстрів для виконання заявок кожного типу відповідно. Майстри n<sub>1</sub> виконують заявки першого типу. Якщо їх немає і фахівці  $n_2, \ldots, n_n$  груп зайняті, вони виконують заявки цих типів. При цьому заявки першого типу, що надходять, очікують на їх звільнення. Майстри n<sub>2</sub> виконують заявки другого типу. Якщо їх немає і фахівці n<sub>3</sub>, n<sub>4</sub>, ..., n<sub>n</sub> груп зайняті, вони виконують заявки цих типів. При цьому заявки другого типу, що надходять, очікують їх звільнення. Аналогічні обов'язки і в майстрів інших груп. Тільки майстри n<sub>n</sub> виконують заявки одного n типу.

Час виконання заявки n-го типу випадковий, не залежить від майстра, а залежить тільки від виду ремонту:  $T_{11}$ ,  $T_{12}$ ,  $T_{13}$  – для засобів зв'язку першого типу,  $T_{21}$ ,  $T_{22}$ ,  $T_{23}$  – для засобів зв'язку другого типу, ...,  $T_{n1}$ ,  $T_{n2}$ , ...,  $T_{nn}$  – для засобів зв'язку n типу. Значення часу виконання заявки в залежності від типу засобу зв'язку та виду ремонту вказано в табл. А.1.

| Тип засобу зв'язку | Вид ремонту    |       |       |  |  |  |
|--------------------|----------------|-------|-------|--|--|--|
|                    | a <sub>1</sub> | $a_2$ | $a_3$ |  |  |  |
| $p_1$              | 30             | 40    | 50    |  |  |  |
| p <sub>2</sub>     | 20             | 30    | 40    |  |  |  |
| p <sub>3</sub>     | 15             | 25    | 35    |  |  |  |
| $p_4$              | 25             | 35    | 45    |  |  |  |

Таблиця А.1 – Час виконання заявки

Прийом та розподіл заявок між групами майстрів здійснюється d диспетчерами. Час, що витрачається одним диспетчером однією заявку, Т<sub>1</sub>, випадковий. Диспетчерами не приймаються до ремонту q заявок усіх типів.

## **2.3 Вимоги до функціонування системи**

## **2.3.1 Потреби користувача**

Потреби користувача представлені у таблиці А.2.

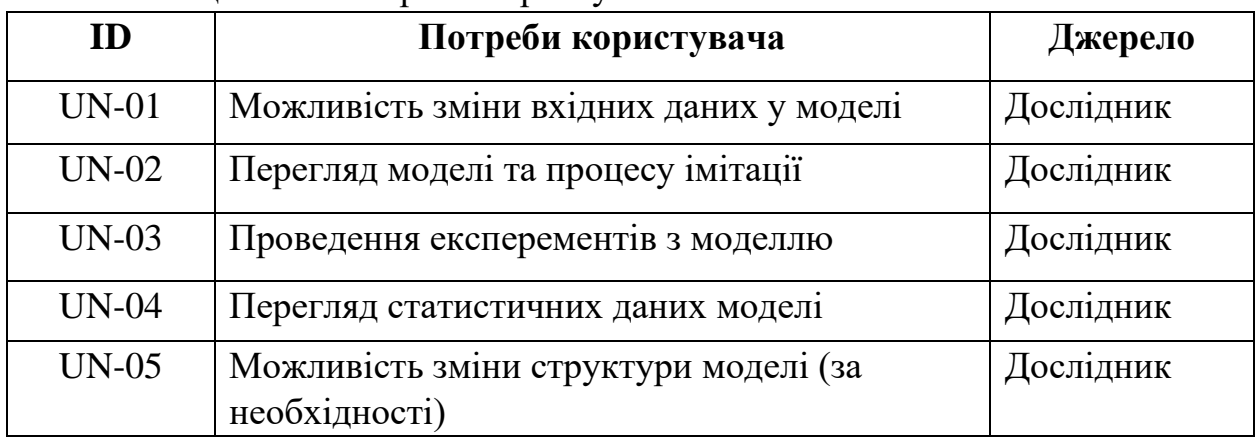

Таблиця А.2 – Потреби користувача

# **2.3.2 Функціональні вимоги**

На основі потреб користувача були визначені такі функціональні вимоги:

- − можливість змінювати вхідні дані;
- − керування процесом імітації;
- − проведення експерементів;
- − відображення статистичних даних;
- − можливість змінювати структуру моделі.

# **2.3.3 Системні вимоги**

Даний розділ визначає, розподіляє та вказує на системні вимоги, визначені розробником. Їх перелік наведений в таблиці А.3.

| ID           | Системні вимоги        | Пріоритет      | Опис                        |
|--------------|------------------------|----------------|-----------------------------|
| <b>SR-01</b> | База даних із вхідними | M              | Зберігає вхідні дані та дає |
|              | даними                 |                | можливість користувачу      |
|              |                        |                | змінювати вхідні дані       |
| SR-02        | Наявність компонента   | S              | Відповідає за збір та       |
|              | збору статистики       |                | виведення статистичних      |
|              |                        |                | даних                       |
| SR-03        | Наявність компонента   | M              | Надає можливість            |
|              | управління процесом    |                | запускати, зупиняти         |
|              | імітації               |                | модель, масштабувати        |
|              |                        |                | модельний час по            |
|              |                        |                | відношенню до               |
|              |                        |                | реального та ін.            |
| $SR-04$      | Візуалізація у 3D      | $\overline{C}$ | Відповідає за               |
|              | просторі               |                | відображення моделі у       |
|              |                        |                | тривимірному стані як у     |
|              |                        |                | статичному стані так і в    |
|              |                        |                | динамічному                 |

Таблиця А.3 – Системні вимоги

Умовні позначення в таблиці А.3:

Must have (М) – вимоги, які повинні бути реалізовані в системі;

Should have  $(S)$  – вимоги, які мають бути виконані, але вони можуть почекати своєї черги;

Could have  $(C)$  – вимоги, які можуть бути реалізовані, але вони не є центральною ціллю проекту.

## **2.4 Вимоги до видів забезпечення**

## **2.4.1 Вимоги до інформаційного забезпечення**

Реалізація імітаційної моделі та її дослідження відбувається з використанням:

- FlexSim 2020;
- MySQL 8.0;
- Мови програмування C++;
- Blender;

## **2.4.2 Вимоги до лінгвістичного забезпечення**

Імітаційна модель має бути виконана англійською мовою.

# **2.4.3 Вимоги до програмного забезпечення**

Реалізація імітаційної моделі відбувається з використанням:

- FlexSim 2020;
- Windows 10 або вище.

# **3 Склад і зміст робіт зі створення імітаційної моделі**

Докладний опис етапів роботи зі створення імітаційної моделі наведено в таблиці А.4.

| $N_2$ | Склад і зміст робіт       | Строк розробки   |
|-------|---------------------------|------------------|
|       |                           | (у робочих днях) |
|       | Аналіз предметної області | $12 \mu$ нів     |
|       | Постановка задачі         | $9 \mu$ нів      |
|       | Планування робіт          | $27 \mu$ нів     |

Таблиця А.4 **–** Етапи створення імітаційної моделі

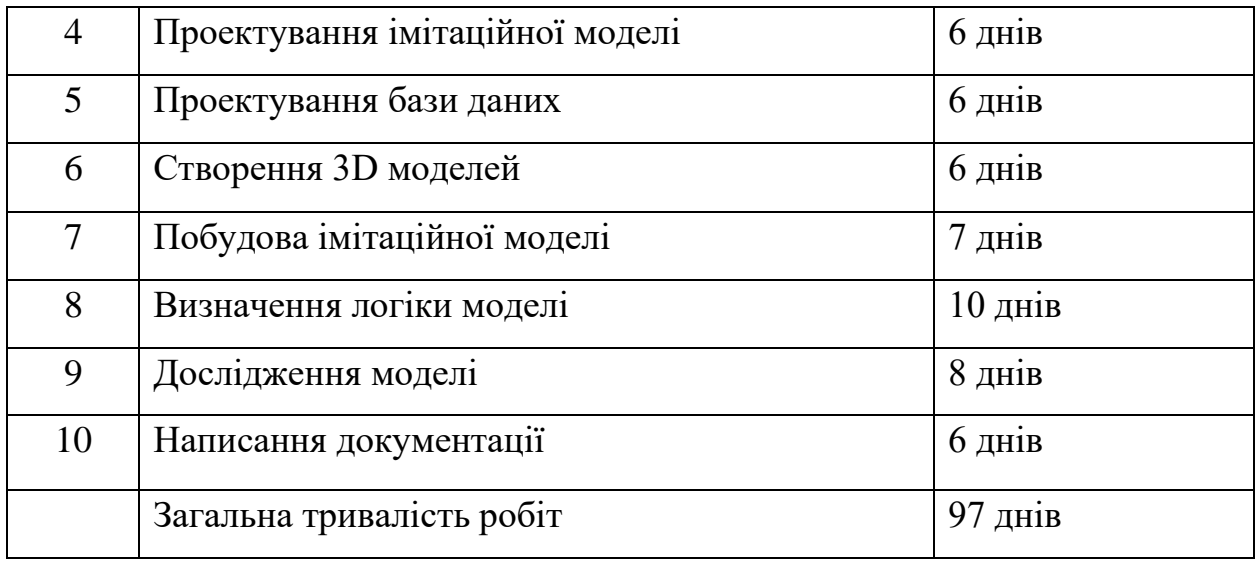

# **4 Вимоги до складу й змісту робіт із введення імітаційної моделі в експлуатацію**

Для використання створеної імітаційної моделі користувач повинен мати на своєму комп'ютері встановлену програму FlexSim версії 2020 або вище.

## **ДОДАТОК Б**

## **Планування робіт**

<span id="page-53-0"></span>**Деталізація мети проекту методом SMART.** Продуктом дипломного проекту є імітаційна модель функціонування ремонтного підрозділу засобів зв'язку.

Результати деталізації мети даного проекту представлено в таблиці Б.1.

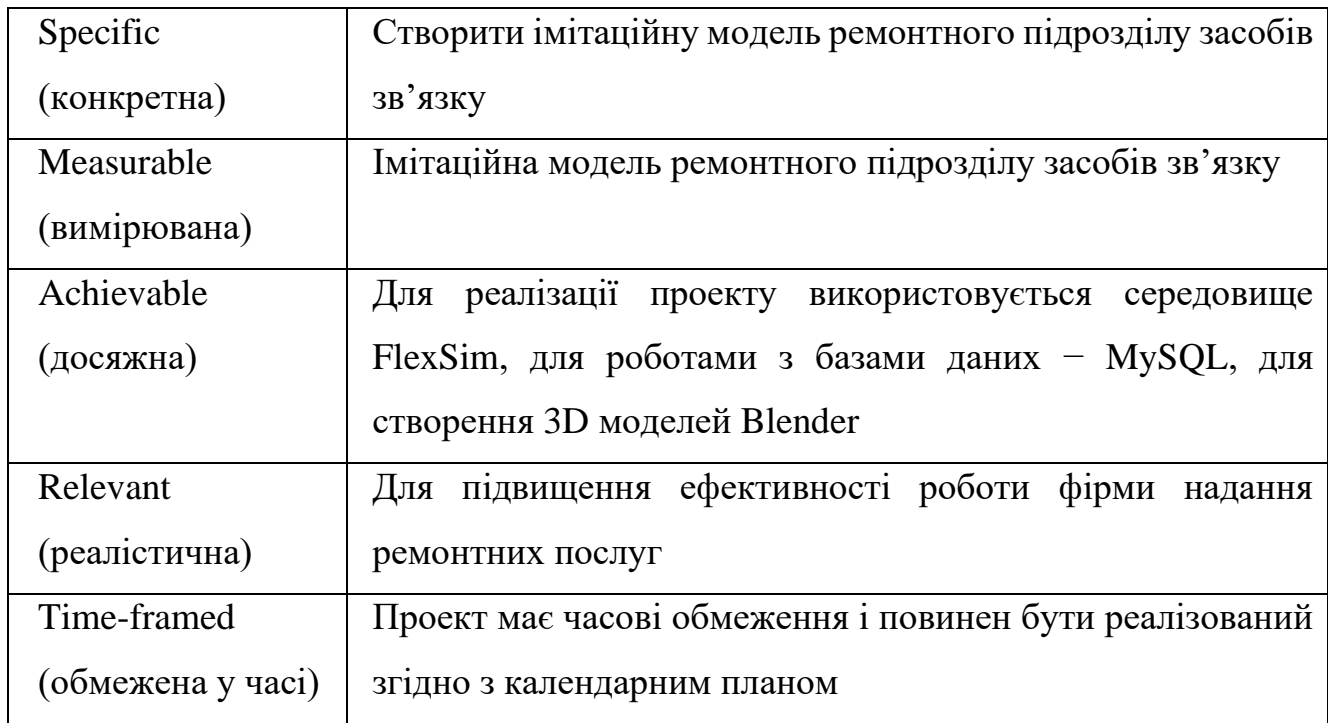

Таблиця Б.1 – Деталізація мети проекту методом SMART

**Планування змісту структури робіт.** Ієрархічна структура робіт (WBS) графічно відображає ієрархію дій необхідних для виконання проекту. Спочатку вказуються основні роботи, після чого виконується декомпозиція до рівня елементарних робіт та вказання строків їх виконання.

WBS діаграма проекту зображена на рис. Б.1.

**Планування структури організації, для впровадження готового проекту (OBS).** На основі WBS будуємо організаційну структуру проекту (OBS), що відображає розподіл робіт та відносини учасників проекту.

OBS діаграма проекту вказана на рис. Б.2. Список виконавців, що функціонують в проекті знаходиться в табл. Б.2.

| Роль                | $\mathbb{N}'$ и | Проектна роль                                        |
|---------------------|-----------------|------------------------------------------------------|
| Розробник           | Нестеренко М.В. | Розробка імітаційної моделі та її                    |
|                     |                 | логіки, проведення досліджень                        |
| Проектувальник      | Нестеренко М.В. | 3D<br>Проектування<br>моделей,                       |
|                     |                 | створення таблиць у СУБД MySQL                       |
| Консультант проекту | Чибіряк Я.І.    | $\Phi$ орму $\epsilon$<br>розробку<br>завдання<br>на |
|                     |                 | проекту                                              |
| Менеджер проекту    | Нестеренко М.В. | Планування робіт, розподіл задач                     |
|                     |                 | моніторинг<br>M1X<br>учасниками,                     |
|                     |                 | виконання робіт                                      |

Таблиця Б.2 – Виконавці проекту

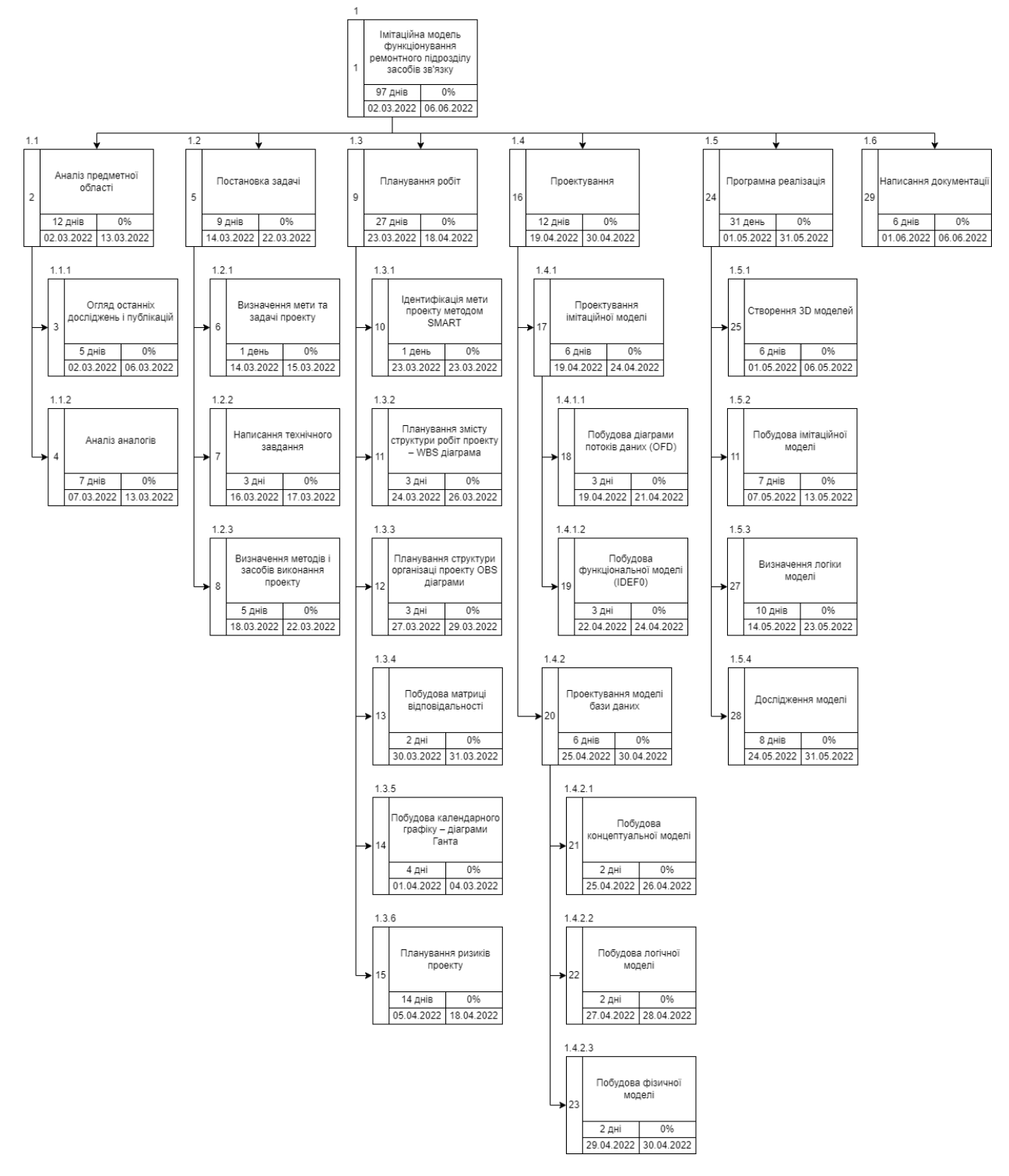

Рисунок Б.1 –WBS структури робіт проекту

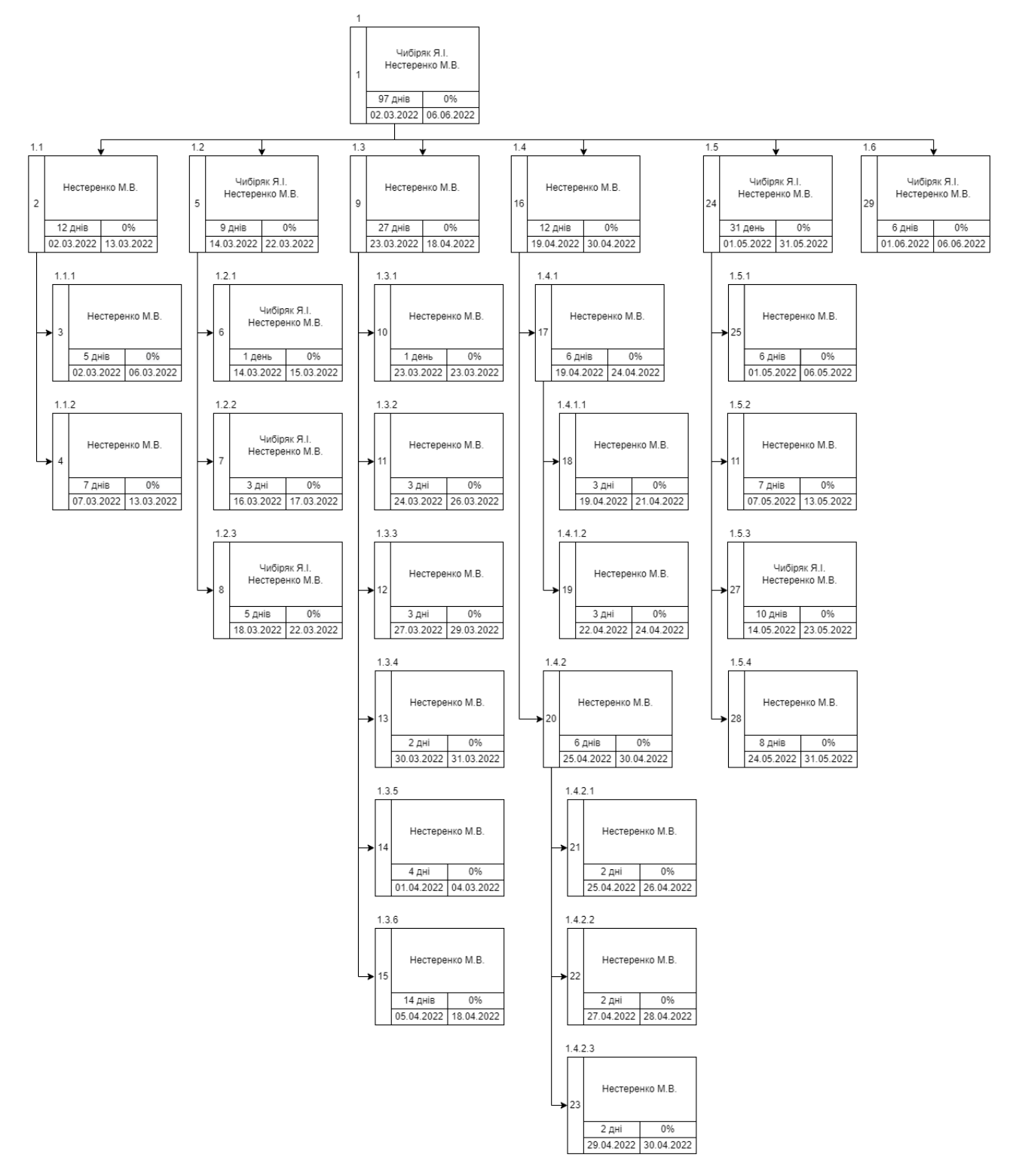

Рисунок Б.2 – Організаційна структура проекту (OBS)

**Діаграма Ганта.** Для відображення календарного плану використаємо діаграму Ганта, яка заключається у відображенні задач проекту та відповідним проміжкам часу. Відрізки, розташовані відповідно часу виконання задач дають змогу візуалізувати зв'язок між задачами проекту та черговість їх виконання.

Календарний план, побудований за допомогою Microsoft Project 2007 з урахуванням вихідних, святкових днів та обмеженості часових ресурсів, зображено на рис. Б.3.

|                | Название задачи                                                               | Длительность | Начало | Окончание                           |  |  |  |  |  |  | 28 Фев   07 Мар   14 Мар   21 Мар   28 Мар   04 Апр   11 Апр   18 Апр   25 Апр   02 Май   09 Май   16 Май   23 Май   30 Май   0<br><u> ПВСЧПСВПВСЧПСВПВСЧПСВПВСЧПСВПВСЧПСВПВСЧПСВПВСЧПСВПВСЧПСВПВСЧПСВПВСЧПСВПВСЧПСВПВСЧПСВПВСЧПСВПВСЧПСВПВСЧПСВПЕ</u> |
|----------------|-------------------------------------------------------------------------------|--------------|--------|-------------------------------------|--|--|--|--|--|--|----------------------------------------------------------------------------------------------------|
|                | $\Box$ Імітаційна модель функціонування ремонтного підрозділу засобів зв'язку |              |        | 97 дней   Ср 02.03.22 Пн 06.06.22   |  |  |  |  |  |  |                                                                                                    |
| $\overline{2}$ | <b>• Аналіз предметної області</b>                                            |              |        | 12 дней   Ср 02.03.22   Вс 13.03.22 |  |  |  |  |  |  |                                                                                                    |
| 3.             | Огляд останніх досліджень і публікацій                                        |              |        | 5 дней   Ср 02.03.22   Вс 06.03.22  |  |  |  |  |  |  |                                                                                                    |
| 4              | Аналіз аналогів                                                               |              |        | 7 дней Пн 07.03.22 Вс 13.03.22      |  |  |  |  |  |  |                                                                                                    |
| 5.             | ⊟ Постановка задачі                                                           |              |        | 9 дней Пн 14.03.22 Вт 22.03.22      |  |  |  |  |  |  |                                                                                                    |
| 6              | Визначення мети та задач проекту                                              |              |        | 1 день Пн 14.03.22 Пн 14.03.22      |  |  |  |  |  |  |                                                                                                    |
| $\overline{7}$ | Написання технічного завдання                                                 |              |        | 3 дней Вт 15.03.22 Чт 17.03.22      |  |  |  |  |  |  |                                                                                                    |
| 8              | Визначення методів і засобів виконання проекту                                |              |        | 5 дней Пт 18.03.22 Вт 22.03.22      |  |  |  |  |  |  |                                                                                                    |
| 9              | - Планування робіт                                                            |              |        | 27 дней   Ср 23.03.22 Пн 18.04.22   |  |  |  |  |  |  |                                                                                                    |
| 10             | <b>Ідентифікація мети проекту методом SMART</b>                               |              |        | 1 день Ср 23.03.22 Ср 23.03.22      |  |  |  |  |  |  |                                                                                                    |
| 11             | Планування змісту структури робіт проекту - WBS діаграма                      |              |        | 3 дней Чт 24.03.22 Сб 26.03.22      |  |  |  |  |  |  |                                                                                                    |
| 12             | Планування структури організаці проекту OBS діаграми                          | 3 дней       |        | Bc 27.03.22 BT 29.03.22             |  |  |  |  |  |  |                                                                                                    |
| 13             | Побудова матриці відповідальності                                             |              |        | 2 дней Ср 30.03.22 Чт 31.03.22      |  |  |  |  |  |  |                                                                                                    |
| 14             | Побудова календарного графіку - діаграми Ганта                                |              |        | 4 дней Пт 01.04.22 Пн 04.04.22      |  |  |  |  |  |  |                                                                                                    |
| 15             | Планування ризиків проекту                                                    |              |        | 14 дней Вт 05.04.22 Пн 18.04.22     |  |  |  |  |  |  |                                                                                                    |
| 16             | - Проектування                                                                |              |        | 12 дней Вт 19.04.22 Сб 30.04.22     |  |  |  |  |  |  |                                                                                                    |
| 17             | <b>• Проектування імітаційної моделі</b>                                      | 6 дней       |        | BT 19.04.22 Bc 24.04.22             |  |  |  |  |  |  |                                                                                                    |
| 18             | Побудова діаграми потоків даних (ОFD)                                         |              |        | 3 дней Вт 19.04.22 Чт 21.04.22      |  |  |  |  |  |  |                                                                                                    |
| 19             | Побудова функціональної моделі (IDEF0)                                        |              |        | 3 дней Пт 22.04.22 Вс 24.04.22      |  |  |  |  |  |  |                                                                                                    |
| 20             | <b>• Проектування моделі бази даних</b>                                       |              |        | 6 дней Пн 25.04.22 Сб 30.04.22      |  |  |  |  |  |  |                                                                                                    |
| 21             | Побудова концептуальної моделі                                                |              |        | 2 дней Пн 25.04.22 Вт 26.04.22      |  |  |  |  |  |  |                                                                                                    |
| 22             | Побудова логічної моделі                                                      |              |        | 2 дней Ср 27.04.22 Чт 28.04.22      |  |  |  |  |  |  |                                                                                                    |
| 23             | Побудова фізичної моделі                                                      |              |        | 2 дней Пт 29.04.22 Сб 30.04.22      |  |  |  |  |  |  |                                                                                                    |
| 24             | - Програмна реалізація                                                        | 31 дней      |        | Bc 01.05.22 BT 31.05.22             |  |  |  |  |  |  |                                                                                                    |
| 25             | Створення 3D моделей                                                          |              |        | 6 дней Вс 01.05.22 Пт 06.05.22      |  |  |  |  |  |  |                                                                                                    |
| 26             | Побудова імітаційної моделі                                                   | 7 дней       |        | C6 07.05.22   NT 13.05.22           |  |  |  |  |  |  |                                                                                                    |
| 27             | Визначення логіки моделі                                                      | 10 дней      |        | Сб 14.05.22 Пн 23.05.22             |  |  |  |  |  |  |                                                                                                    |
| 28             | Дослідження моделі                                                            |              |        | 8 дней   Вт 24.05.22   Вт 31.05.22  |  |  |  |  |  |  |                                                                                                    |
| 29             | Написання документації                                                        |              |        | 6 дней   Ср 01.06.22 Пн 06.06.22    |  |  |  |  |  |  |                                                                                                    |

Рисунок Б.3 – Діаграма Ганта

**Аналіз ризиків.** Виконаємо аналіз ризиків, який включає якісну та кількісну оцінку ризиків. За допомогою якісної оцінки визначимо ризики, причини їх виникнення, рівень ризику та спосіб реагування. Кількісна оцінка заключається у визначенні ймовірності виникнення та ступені впливу ризиків на виконання проекту. Кількісну та якісну оцінку можна застосовувати разом або окремо, залежно від наявного часу. Після оцінки ризиків необхідно розробити план реагування на ризики для виявлення наслідків впливу на проект та зниження негативного впливу.

За допомогою шкали оцінювання показників ризику зображеної в табл. Б.3, визначаємо ймовірності виникнення та вплив ризику на виконання проекту та заносимо у матрицю зображену в табл. Б.4. Опис, ймовірність виникнення, вплив, ранг ризиків та план реагування на нього вказано в табл. Б.6.

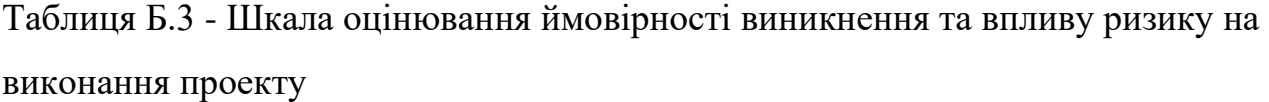

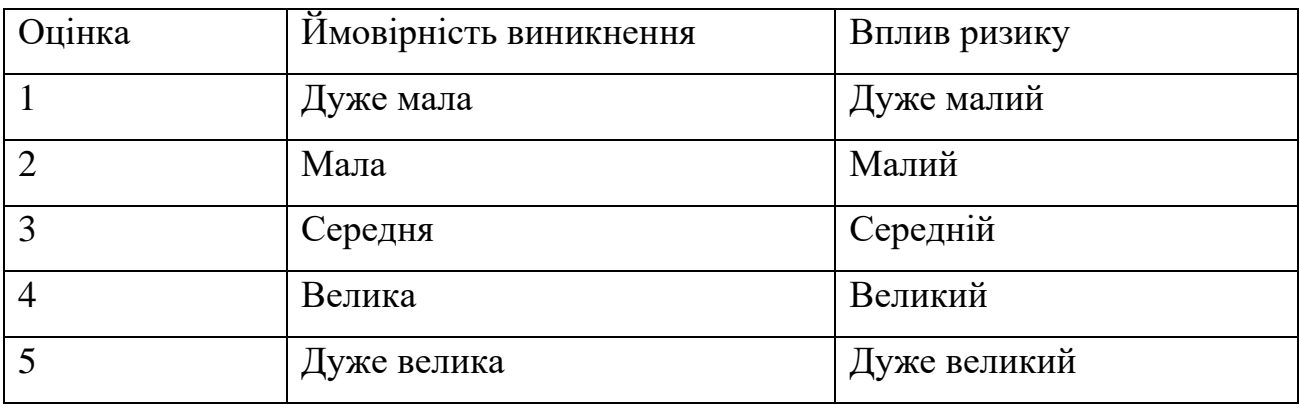

| Ймовірність | Вплив ризику |       |               |                |                |  |  |
|-------------|--------------|-------|---------------|----------------|----------------|--|--|
| виникнення  | Дуже         | Малий | Середній      | Великий        | Дуже           |  |  |
|             | малий        |       |               |                | великий        |  |  |
|             | 0,05         | 0,1   | 0,2           | 0,4            | 0,8            |  |  |
| 0,9         |              |       |               |                |                |  |  |
| 0,7         |              |       |               | R <sub>1</sub> |                |  |  |
| 0,5         |              |       | <b>R2, R6</b> | R <sub>8</sub> | R <sub>3</sub> |  |  |
| 0,3         |              |       |               | <b>R5, R9</b>  | <b>R4, R7</b>  |  |  |
| 0,1         |              |       | <b>R10</b>    |                |                |  |  |

Таблиця Б.4 – Матриця ймовірності виникнення ризиків та впливу ризику

- зелений колір прийнятні ризики;
- жовтий колір виправданні ризики;
- червоний колір недопустимі ризики.

На основі отриманого індексу класифікуємо ризики за їх рівнем, вказаним в таблиці Б.5.

Таблиця Б.5 – Шкала оцінювання за рівнем ризику

| $N_2$ | Назва       | Межі              | Ризики, які входять (номера) |
|-------|-------------|-------------------|------------------------------|
|       | Прийнятні   | $1 \leq R \leq 2$ | 10                           |
|       | Виправдані  | $3 \leq R \leq 4$ | 2, 5, 6, 9                   |
|       | Недопустимі | $6 \leq R \leq 9$ | 1, 3, 4, 7, 8                |

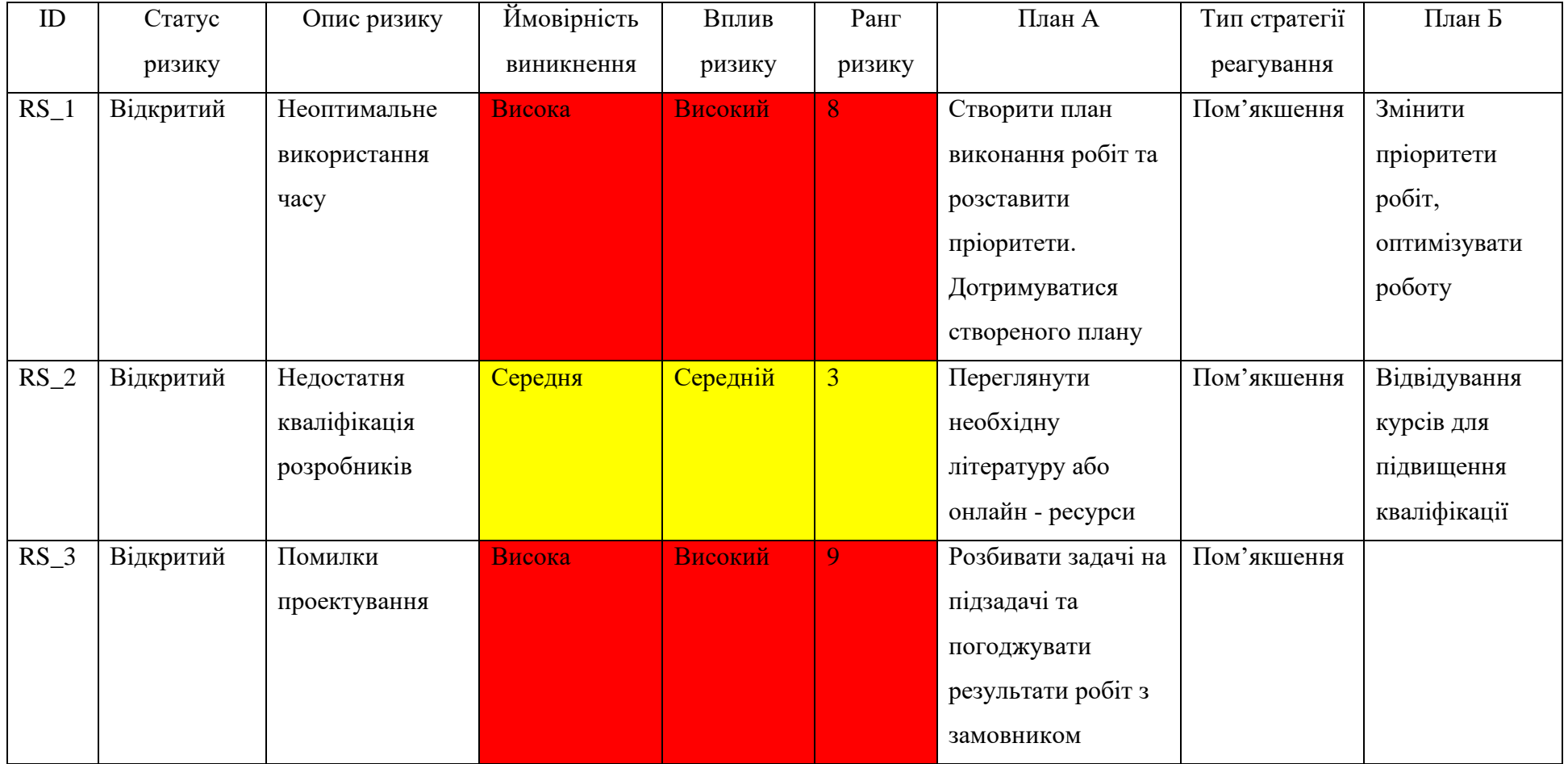

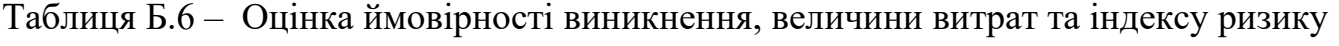

# Продовження таблиці Б.6

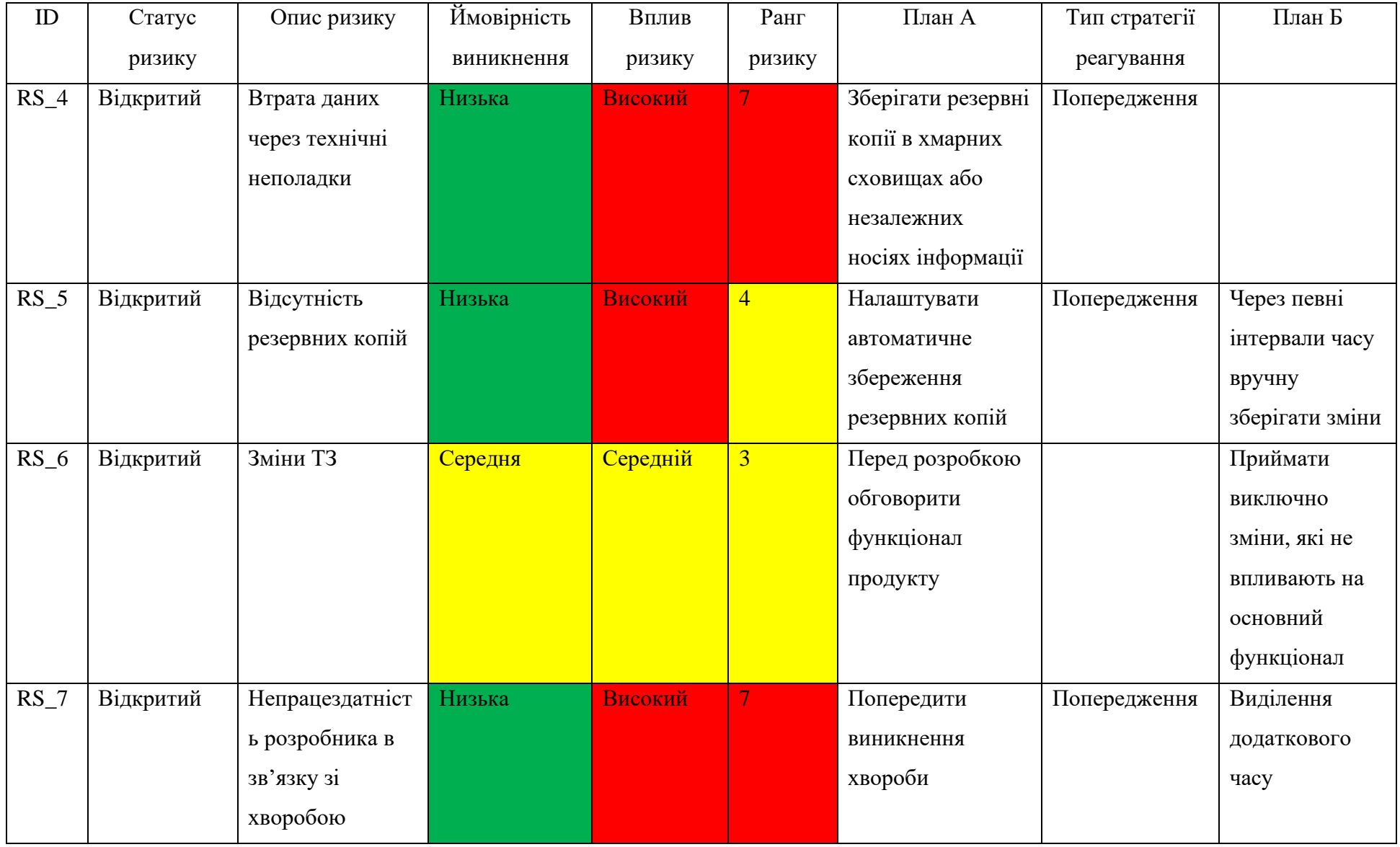

# Продовження таблиці Б.6

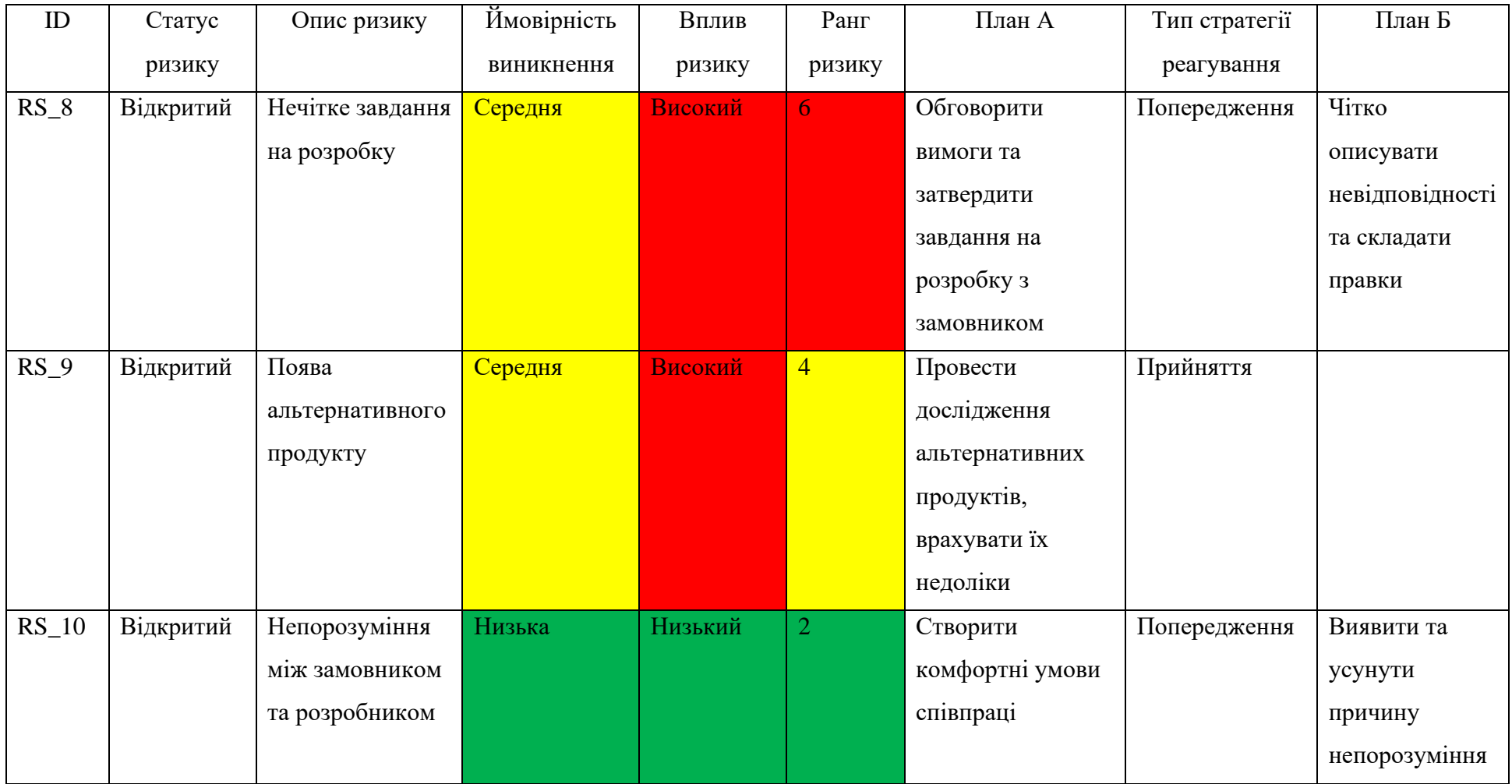